# UNIUERSIDAD NACIONAL DE INGENIERIA

**FACULTAD DE INGENIERIA INDUSTRIAL Y DE SISTEMAS** 

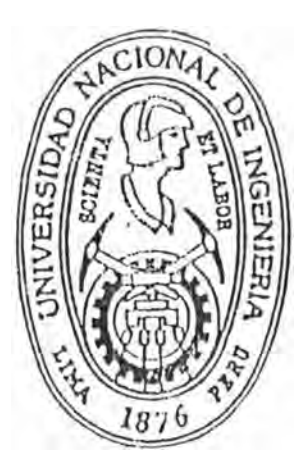

# ESTRUCTURA DE COSTOS PARA EL PLANEAMIENTO Y CONTROL DE UNA INDUSTRIA DE MUEBLES

# TESIS

**PARA OPTAR EL TITULO PROFESIONAL DE** 

INGENIERO INDUSTRIAL

NOEMI ARCE MUROZ

LIMA - PERU

1994

#### S U MAR O

La empresa de muebles donde se ha trabajado, contando aun con una buena tecnologia y calidad de sus productos,  $t$ iene ciertas limitaciones relativas al control y evaluación de !os costos ocasionados , *que* rest<sup>r</sup> ingen la eficiencia de la administraci6n.

Con el objeto de salvar dichas !imitaciones se realiza un analisis de la situación de la empresa y se desarrolla una esctructura de costos *y* un diagnostico económico.

Con el planteamiento desarrollado se pod<sup>r</sup> á realizar un seguimiento de los costos de la empresa, permitiendo establecer la información necesana para la preparacion y ejecución de los diferentes estados de evaluación necesarios para una toma de decisiones adecuadas y oportunas para una buena gestión empresarial.

### **INDICE**

## 1. 1 N T R O D U C C I O N

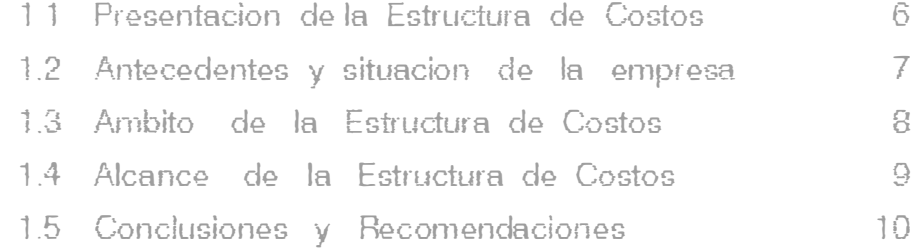

### 2. MERCADO DE LA INDUSTRIA

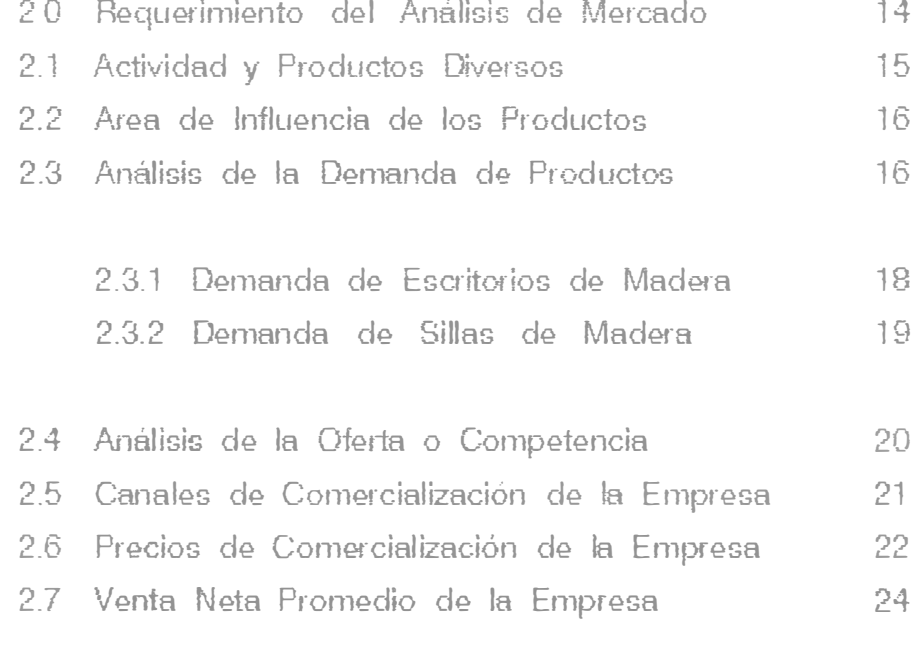

### 3. ORGANIZACION DE **LA** EMPRESA

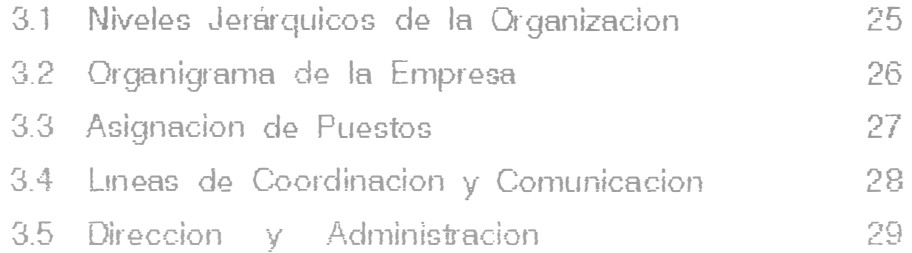

### **4. INGENIERIA DE LA INDUSTRIA**

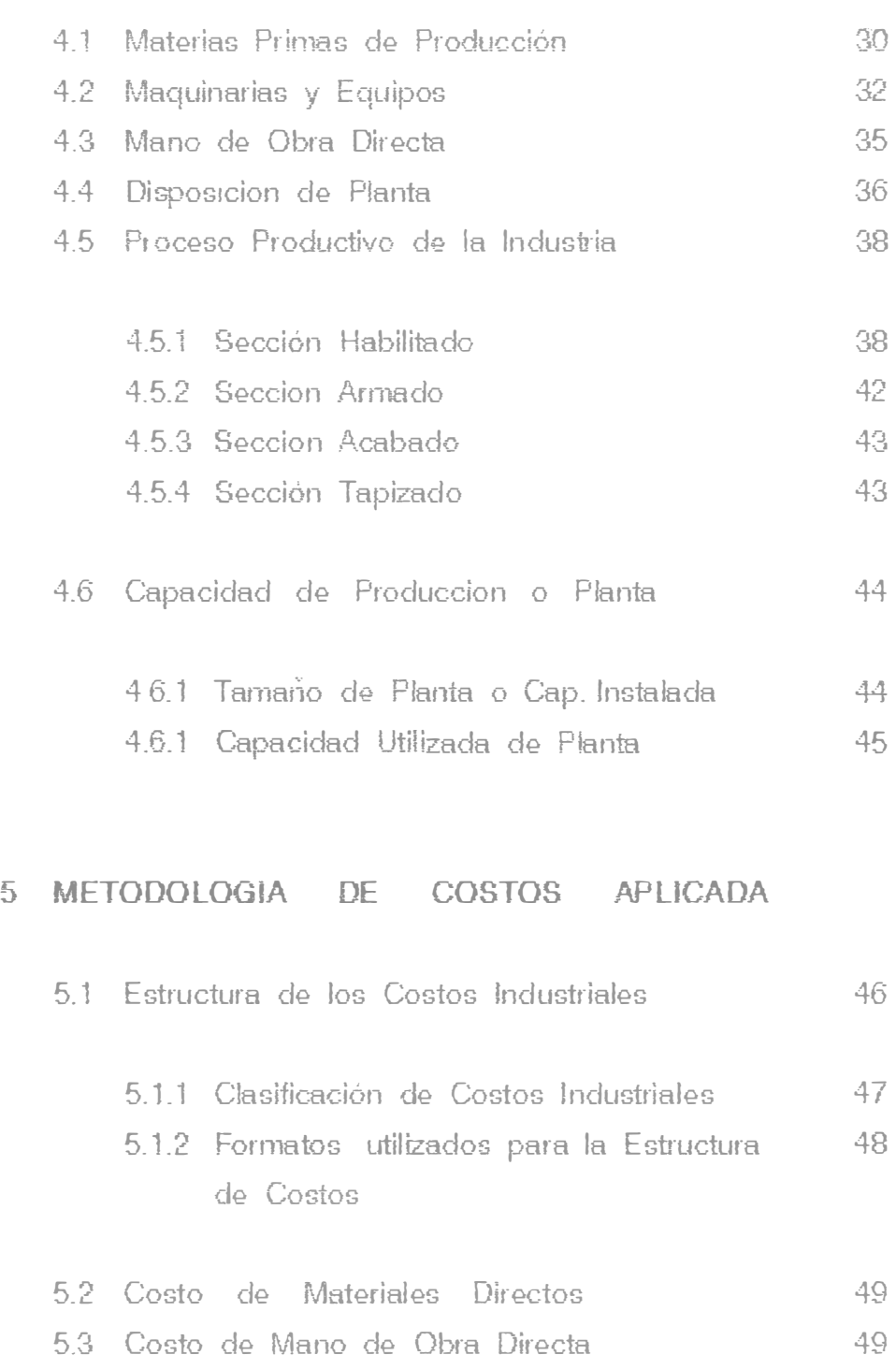

5.4 Distribución de los Gastos de Fabricación 50 5 5 Distribución de los Gastos de Operación 50 5.6 Clases o Tipos ele Costeo 51 5.7 Elección del Tipo de Costeo 52

### 6\_ COSTO DE MATERIALES DIRECTOS

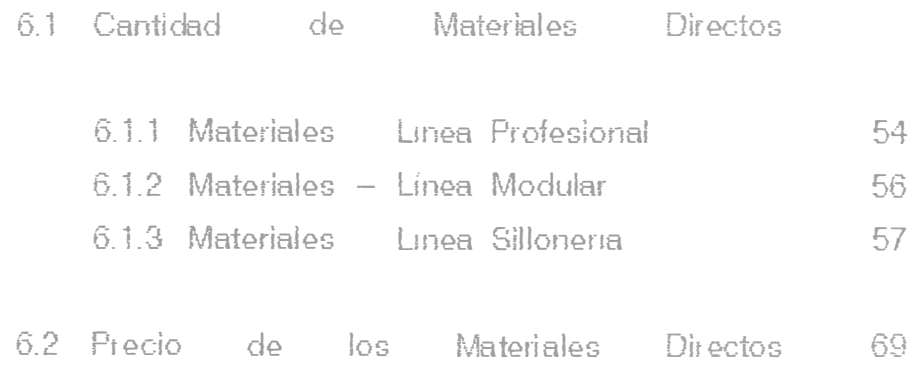

### 7. COSTO DE MANO DE OBRA DIRECTA

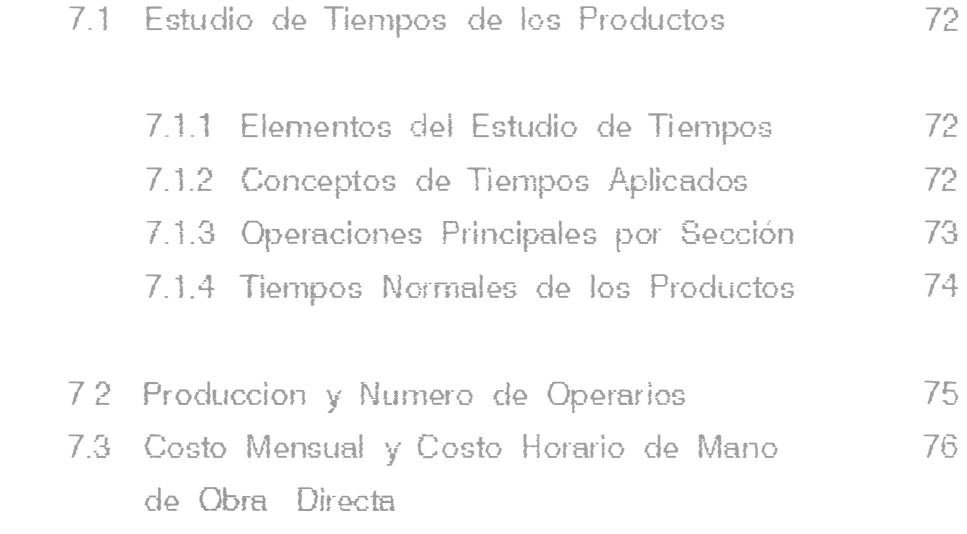

#### 8- LOS GASTOS INDIRECTOS Y DISTRIBUCION

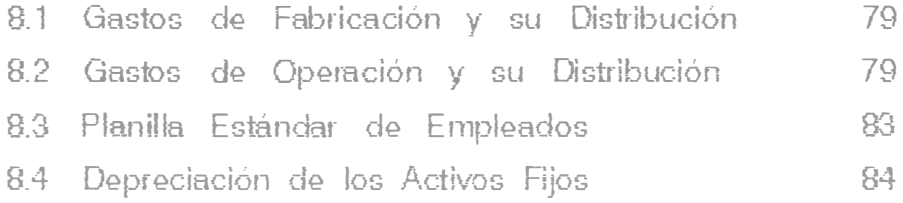

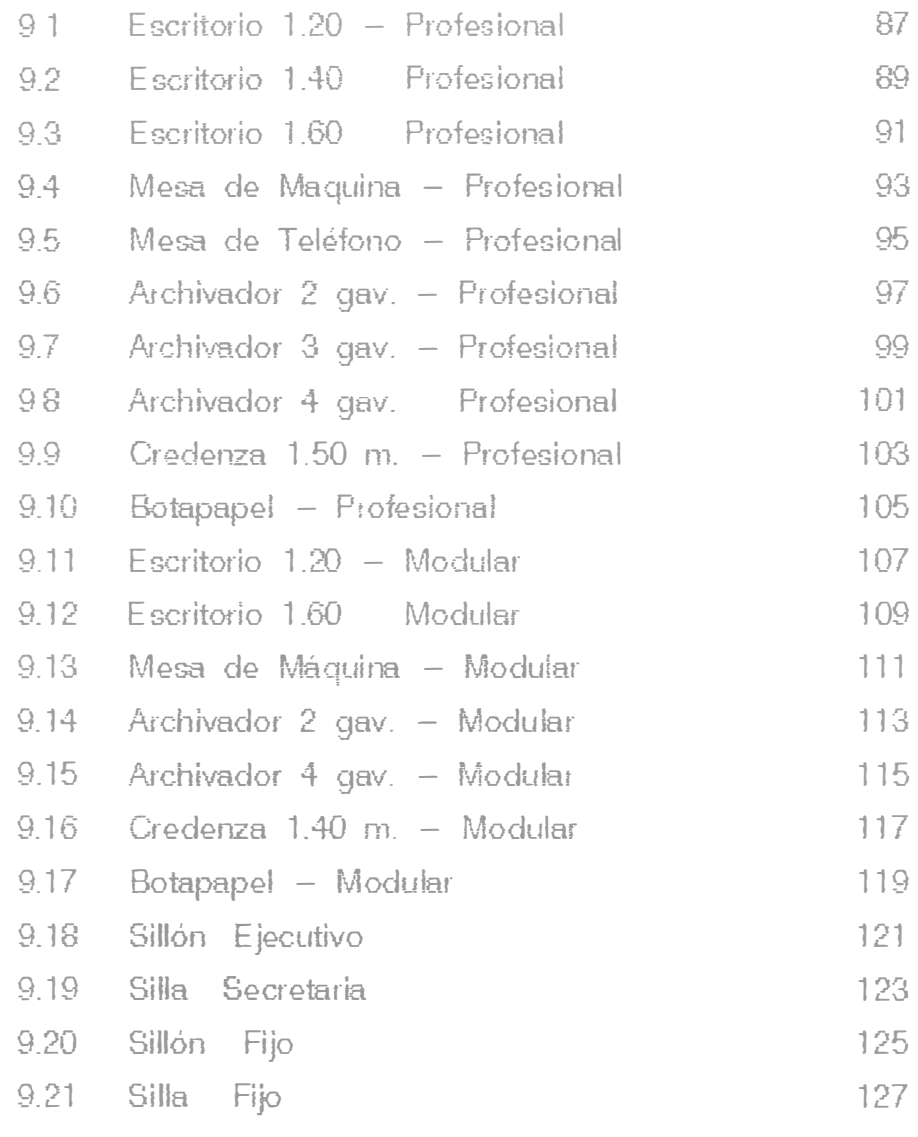

### 10. ANALISIS ECONOMICO FINANCIERO

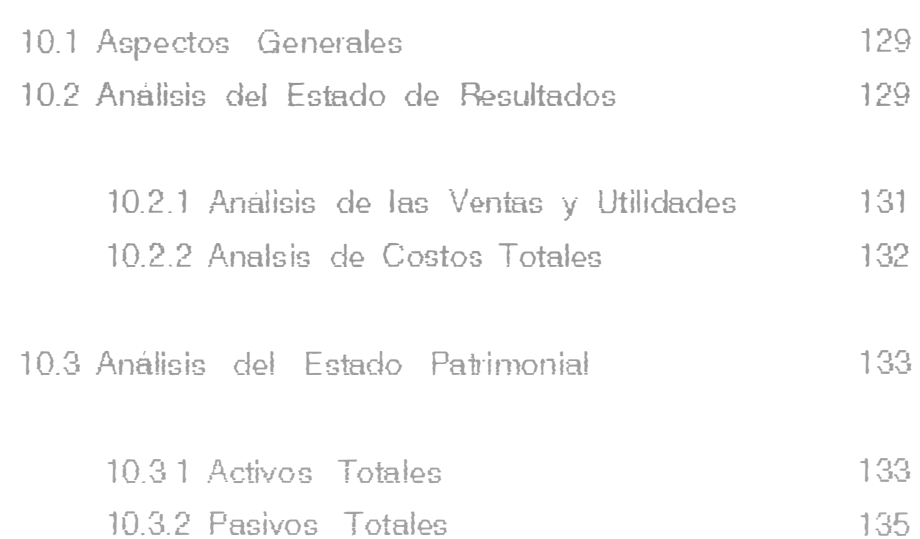

10.4 Analisis de los Indices Financieros 136

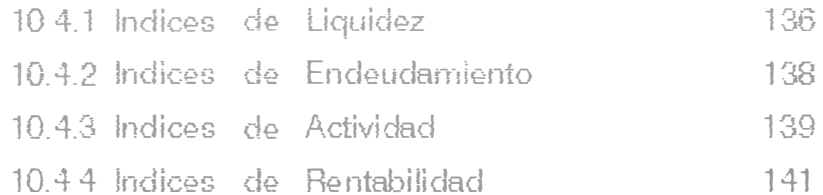

- 10.5 Análbis de Flujo de Fondos 142
	- 10.5 1 Fuentes y Aplicaciones 1991 / 1992 142
	- 10.5.2 Fuentes y Aplicaciones 1992 / 1993 142

### **11. PRONOSTICO ECONOMICO DE LA EMPRESA**

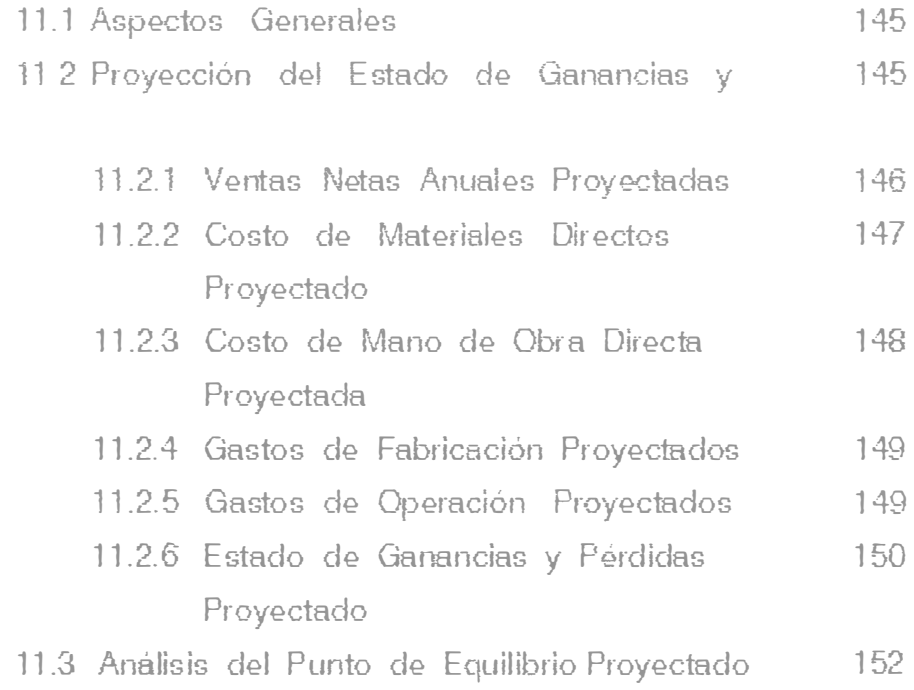

### **12\_ SISTEMA DE EVALUACION MENSUAL DE COSTOS**

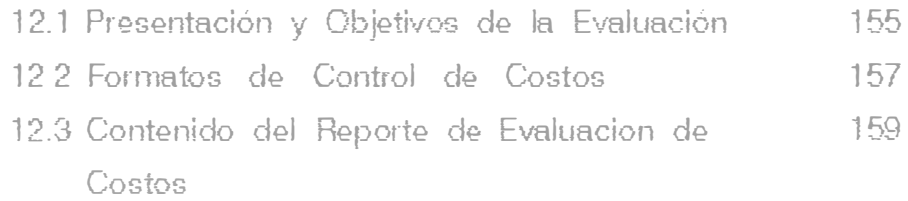

#### **P RE SE NTACION**

El pres�mte trabajo tiene como propósito determinar una estructura de Costos y Presupuestos de una Industria de Muebles de Madera para Oficina a fin de proyectar y evaluar los costos totales de la empresa y los costos unitarios de todos los productos que fabrica.

Se establece<sup>r</sup> a la metodología a ser aplicada en una Industria de de Muebles y determinará la estructura de costos de cada uno de los productos de la empresa.

A pa<sup>r</sup> tir de estos costos se determinará la proyección o ejecución del Estado de Resultados mensual y luego obtener el Punto de Equilibrio que nos indicará los niveles mínimos de ventas que debe tener la empresa para no perder.

Los costos industriales están en función de los materiales directos, mano de obra direcla, gastos de fabricación y gastos de operación; costos que tendrán un tratamiento de acuerdo a la metodologia aplicada.

Luego de obtenidos los costos, se procedera a efectuar el diagnóstico económico financiero del periodo 1991 / 1993, para evaluar la gestión administrativa y plantear las alternativas correspondientes.

Finalmente se realizará el pronóstico econórnico de la empresa para los años 1994 y 1995, para determinar el grado de rentabilidad en el periodo prograrnado.

#### **1. 2 ANTECEDENTES Y SITUACION DE LA EMPRESA**

La empresa , objeto de! presente estudio fué constituida en el mes de mayo del año 1980, por un grupo de trabajadores de una industria de muebles declarada en quiebra ; caracterizándose en la década del 80, por su gran demanda en el mercado en los años 1981, 1987 y 1988.

La empresa desa<sup>r</sup> rolló siempre buena tecnología , reconocida en el mercado, sin embargo tuvo algunas limitaciones internas en cuanto a la administración , planeamiento *y* control de la producción ; los cuales se han solucionado en pa<sup>r</sup> te con la realización y aplicación de algunos estudios.

En el ano 1989, la industria nacional comienza a experimentar una disminución notable en la demanda de sus productos , la que afecta principalmente al sector industria de muebles, motivando la quiebra de gran cantidad de empresas. Esta situación se agrava más aún en el año 1990 motivando una recesión que en la actualidad todavía no se logra superar.

A pesar de la situación anteriormente descrita ta industria en estudio siempre se mantuvo operativa , a pesar que disminuyeron notablemente sus ventas y los problemas de liquidez se solucionaron con ta venta de los activos fijos que la empresa mantenía en exceso.

Actualmente la empresa cubre una demanda promedio de 13,000 a 15,000 dólares mensuales, la que se cubre con una utilidad mínima por la gran competencia en el mercado , siendo necesario administrar los recursos eficientemente , planificar y controlar todas tas actividades de producción para cumplir los pedidos con las especificaciones y costos respectivos.

Con el objetivo de solucionar en parte la situación interna de la empresa se desarrollara y aplicará la : ESTRUCTURA DE COSTOS PARA EL PLANEAMIENTO Y CONTROL en una INDUSTRIA DE MUEBLES.

#### **1. 3 AMBITO** OE LA ESTRUCTURA *DE* COSTOS

El Estudio de Costos se desarrolla en una empresa dedicada a la fabricacion exclusiva de Muebles de Madera para Oficina , la que se encuentra ubicada en el Distrito de San Juan de Lurigancho, Departamento de Lima.

La fabricación de estos productos se dividen en dos Lineas de Muebles: Muebles para el Hogar o Vivienda y los Muebles para la Oficina. Po<sup>r</sup> lo general las industrias de Muebles se dedican a la elaboración de ambas líneas, de acuerdo a la demanda del mercado.

Asimismo las industrias de Muebles se clasifican según el tipo de Materia Prima utilizada para la manufactura de sus productos , en : Industria de Muebles de Metal e Industrias de Muebles de Madera.

La Estructura de Costos desa<sup>r</sup> rollado es aplicable para todas las Industrias de Muebles, independientemente de su Linea de Producción o tipo de Materia Prima usada.

Si el método de Costos se aplica evaluando un periodo ejecutado , se denomina: Sistema de Costeo Histórico o Ejecutado. Si el metodo de Costos pronostica , predetermina o proyecta un determinado periodo, se llamara Sistema de Costeo Estándar o Proyectado.

Por lo tanto la presente Estructura de Costos es aplicable para la determinación de los costos unitarios y totales de cualquier Industria de Muebles, antes y despues de un determiando periodo.

#### 1. 4 ALCANCE DE LA ESTRUCTURA DE COSTOS

La estructura de costos tendra los siguientes alcances en su aplicación.

- Permitirá presupuestar la gestión económica financiera de la empresa y proyectar los costos unitarios de sus productos en cualquier periodo.
- Permitiré determinar y evaluar los costos de la gestión empresarial de un periodo , por centro de responsabilidad y por cada producto elaborado en dicho periodo.
- Controlar el costo de los materiales directos , mano de obra directa , los gastos de fabricación, los gastos de administración , los gastos financieros y los gastos de ventas , en cada periodo mensual de operación.
- Los costos proyectados y ejecutados obtenidos serán la base de la Gerencia General para evaluar o justificar determinadas altenativas, decisiones y acciones respectivas.
- Establecer la información necesaria para la preparación y ejecución del : Flujo de Caja Semanal , Plan y Control de la Producción, Control de Existencias y Activos Fijos , Planificación de Compras, Incentivos de Producción , Ampliaciones o Reducciones de Planta, Racionalización de los recursos de la empresa y financiamiento.
- Medir constantemente los efectos de los precios de venta de los productos que ofrece la empresa, en base a los costos unitarios determinados y al comportamiento de los precios en el mercado.

#### **1.5 CONCLUSIONES y R E COME NOA CIONE S**

#### **ME RCADO DE LA EMPRESA**

- La empresa en estudio esta dedicada a la fabricación de Muebles de Madera, principalmente en la Linea de Muebles para Oficina, presentando una mayor demanda en Escritorios y Sillonería.
- La empresa realiza la mayor parte de sus ventas a pedido de las diversas Tiendas Minoristas . quienes a su vez comercializan los muebles a los consumidores finales.
- Actualmente la empresa alcanza una venta promedio de 13,000 dólares mensuales, valor que servirá para determinar el Costo de Venta corno BASE de Dist<sup>r</sup> ibución de los Gastos de Operación.

#### **ORGANIZACION DE LA EMPRESA**

• La empresa tiene un personal de 19 t abajado<sup>r</sup>es: 06 empleados y r 13 Operarios, valor que vana en funcion de la demanda de los Clientes.

#### **PRODUCCION y TECNOLOGIA**

- Loo diveri::os materiales que utiliza la empresa son de alta calidad : madera caoba, madera cedro, madera ishpingo, t iplay enchapado r y accesorios diversos de garantía , que le dan al mueble una gran durabilidad, excelente presentación y acabado.
- La empresa cuenta con operarios calificados: Maestro, Oficial 1 y Oficial 2; los que se encuentran distribuidos en la secciones de Habilitado, Armado, Acabado y Tapizado.
- Se recomienda vender parte de las Máquinas y Equipos, por ser este activo excesivo para la produccion actual de la empresa; para elevar el Capital de Trabajo de la misma.

#### METODOLOGIA DE COSTOS APLICADA

- la empresa aplicara el Tipo de Costos por Abso<sup>r</sup> cion , para la obtencion de los Costos Proyectados y Costos Historicos , donde los productos absorben todo el Costo *de* Fab<sup>r</sup> icación empleado en su elaboracion.
- Se recomienda utilizar todos los FORMATOS establecidos por la est<sup>r</sup> uctura de Costos, los que serán llenados oportunamente para la obtención exacta de los costos empresariales.

#### COSTO DE LOS MATERIALES DIRECTOS

- Se recornienda calcular el consumo de madera y triplay del mueble exactamente en cada uno de sus elementos , considerando: sus 1res dimensiones , mermas y las rnedidas estándares de la materia prima en el mercado.
- El costo de material directo *de* un Mueble está compuesto en un 50 % por madera y triplay. De igual manera el Costo de Material Directo es aproximadamente el 55 % del costo total *de* un Mueble.

#### COSTO DE LOS MANO DE OBRA DIRECTA

- El Costo de Mano de Obra Directa estará en función del numern de Horas Hombre efectivas utilizadas *en* la elaboración *del* Mueble *y* de las remuneraciones de los operarios con sus respectivas cargas sociales.
- El Costo de Mano de Obra Directa es aproximadamente igual al 20 % del costo total del Mueble , de los cuales las Cargas Sociales significan un promedio del 50 % de las remuneraciones en planilla.

#### GASTOS DE FABRICACION Y GASTOS DE OPERACION

- Se recomienda distribuir los Gastos de Fabricacion en función del número de Ho<sup>r</sup> as Hombre, ya que estos gastos estan en relacion directa al tiempo de manufactura de un producto.
- De igual manera se recomienda dis1ribuir los Gastos de Operación en función de los Costos de Ventas (Materiales Directos, Mano de Obra Directa y Gastos de Fabricación), debido a que la Gestión ele Operacion está en relacion directa con los recursos de Fabricación

#### ESTRUCTURA DE COSTOS UNITARIOS

- La estructura de Costos Unitarios promedio es igual a: Materiales Directos 55 % , Mano de Obra Directa 20 % , Gastos de Fabricacion 8 % y Gastos de Operación el 17 % del costo total del Mueble.
- Actualmente la empresa está trabajando con utilidades minimas por la recesión del mercado, alcanzando una rentabilidad por Mueble que varía del 1 al 10 % sobre el costo.

#### ANALISIS ECONOMICO - FINANCIERO

- En los ultimos tres años la empresa captó ventas netas que varian de 151,872 (en 1991) a 171,012 (en 1992) dolares anuales, alcanzando utilidades mínimas para mantenerse en el mercado por la situación aitica que atravesó principalmente la Industria de Mueble.
- El Activo Total de la empresa alcanza en 1993 un valor igual a 43,611 dólares , de los cuales 48 8 % es el Activo Corriente y el 51.2 % es el Activo Fijo , principalmente en Máquinas y Equipos.
- · El Patrimonio de la empresa es equivalente a 37,590 dólares y su Capital de Trabajo (Activo Corriente - Pasivo Corriente) es igual a 17,606 dolares , por lo tanto la empresa podrá cumplir con sus obligac,ones a corto plazo

#### **PRONOSTICO ECONOMICO DE LA EMPRESA**

- la empresa incrementará ligeramente sus ventas al ritmo del crecimiento del PBI para 1994 y 1995, logrando obtener una utilidad operativa *del* 5 % *de* las ventas en 1995. Por lo tanto para obtenet una mayor rentablidad se deben incrementar sus ventas, teniendo en cuenta tambien que ésta trabaja al 50 % *de* su capacidad instalada.
- Se recomienda que la empresa deberá vender como mmtmo el equivalente a 12,347 dólares mensuales o 148, 170 dólares anuales para no perder (Punto de Equilibrio) , lo que significa ejecutar el 90 % de las ventas proyectadas para 1994.

#### **2.- M E B G A O P O E LA I NDUSJR I A**

#### **2.0 FEOUERIMIENTO DEL ANALISIS DEL MERCADO**

El presente capitulo tiene como objetivo conocer de manera general el mercado de la empresa en estudio y de sus actividades de ventas dentro del mercado potencial de muebles para oficina.

Se determinara la participación de la empresa en la demanda y el comportamiento de las ventas promedio mensual, valor importante para la dist<sup>r</sup> ibución de los Gastos Indirectos en la obtencion de los Costos Unitarios provectados.

Dentro de los muebles de madera para oficina, los que tienen mayor demanda son los escritorios y las sillas , los que son requeridos principalmente por diversas empresas e instituciones.

Actualmente la empresa compite con aproximadamente 400 industrias ofertantes , las que fabrican muebles a base de madera caoba , cedro e ishpingo con triplay enchapado.

El análisis de mercado ha determinado que en los últimos anos la demanda de muebles ha disminuido y los precios de venta se fijan manteniendo utilidades m1nimas en el mercado.

En el periodo 1993, la empresa en estudio tuvo una venta promedio mensual equivalente a 13,000 dolares , esperándose que esta venta se incremente ligeramente para los proximos años en función del incremento del PBI.

#### **2. 1 ACTIVIDAD y PRODUCTOS DIVERSOS**

La empresa en estudio tiene como actividad principal la Fabricación de Muebles de Madera para Oficina, que son demandados por diversas instituciones y población en general.

Los productos rnas importantes y de mayor demanda que manufactura la empresa son:

#### **LINEA DE MUEBLES PROFESIONAL**

Escritorio Profesional de 1.20 m. Escritorio Profesional de 1.40 m. Escritorio Profesional de 1.60 m. Mesa - Máquina Profesional Mesa - Teléfono Profesional Archivador Profesional  $-2$  gavetas Archivador Profesional  $-3$  gavetas Archivador Profesional  $-4$  gavetas Credenza Profesional de 1.50 m. Botapapel Profesional

#### **LINEA DE MUEBLES MODULAR**

Escritorio Modular de 1.20 m. Escritorio Modular de 1.60 m. Mesa - Máquina Modular Archivador Modular  $-2$  gavetas Archivador Modular  $-4$  gavetas Credenza Modular de 1.40 m. Botapapel Modular

#### **LINEA** DE **�ILLONERIA**

Silión Ejecutivo Giratorio Silla Secretaria Giratoria Sillón de Oficina - Fijo Silla de Oficina - Fija

Estos Muebles de Oficina son fabricados en madera cedro o en madera ishpingo, complementados con triplay enchapado.

#### **2.2 AR E A** DE **INFLUENCIA**

Los Muebles de Madera para Oficina elaborados por la empresa son destinados principalmente a satisfacer el consumo interno del Depar1amento de Lima, donde las diversas instituciones, empresas *y* familias, constituyen el Mercado Potencial de Muebles de Oficina.

Las oficinas administrativas de las diversas instituciones y empresas, son amobladas con muebles *de* madera o de metal; por lo *que* la demanda estará directamente relacionada con la actividad empresarial en nuestro Pais.

Los Muebles de Madera para Oficina tienen mayor preferencia *que*  los Muebles de Metal, debido a su mejor presencia por sus acabados en madera al natural.

### 2.3 ANALISIS DE LA DEMANDA

La DEMANDA de Muebles *de* Madera para Oficina vana en función directa al comportamiento de la actividad economica de nuestro pais.

El Indice de Volúmen F1sico de Muebles de Madera a partir del año 1988 tiene un comportamiento descendente, llegando en la actualidad a un 40.4% de Volúmen con relación a 1979, tal como apreciamos en el Cuadro siguiente:

## INDICE DE VOLUMEN FISICO MUEBLES DE MADERA OFICINA

(BASE: Año 1979 **=** 100 %)

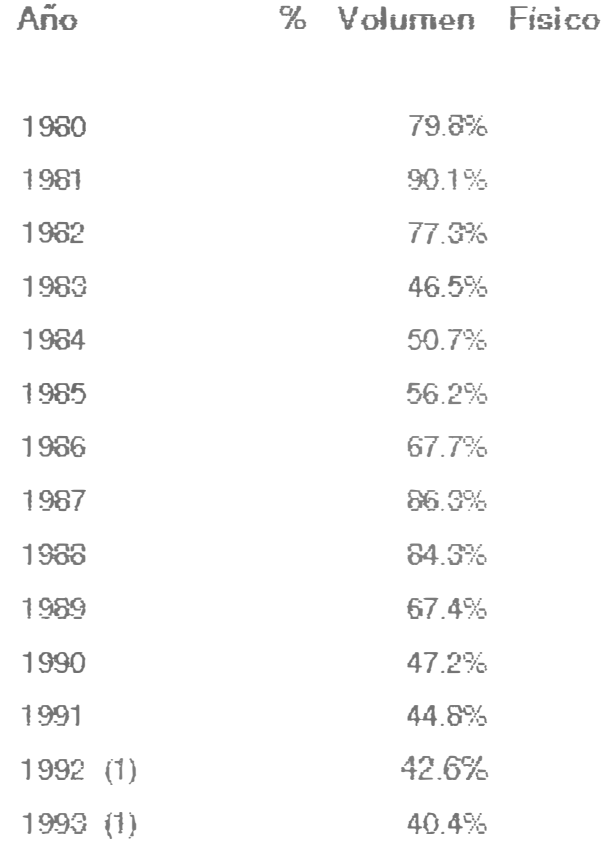

### FUENTE : Instituto Nacional de Estadistica e Informática.

(1): Indices Estimados

#### **2.3.1 DEMANDA DE ESCRITORIOS DE MADERA**

La Demanda Nacional de ESCRITORIOS DE MADERA tuvo un comportamiento decreciente hasta el año 1993, sin embargo se espera que con la superación progresiva de la recesión actual esta demanda se incremente en 1994 y 1995 al ritmo del crecimiento del PBI igual al 5 % anual.

Se estima que el porcentaje de participación de la Empresa en estudio con relación a la Demanda Nacional de ESCRITORIOS de MADERA fué del orden de 1.24 % en 1993 , manteniendo esta participación en la demanda para los años 1994 y 1995.

#### **DEMANDA ESTADISTICA** - **ESCRITORIOS DE MADERA**

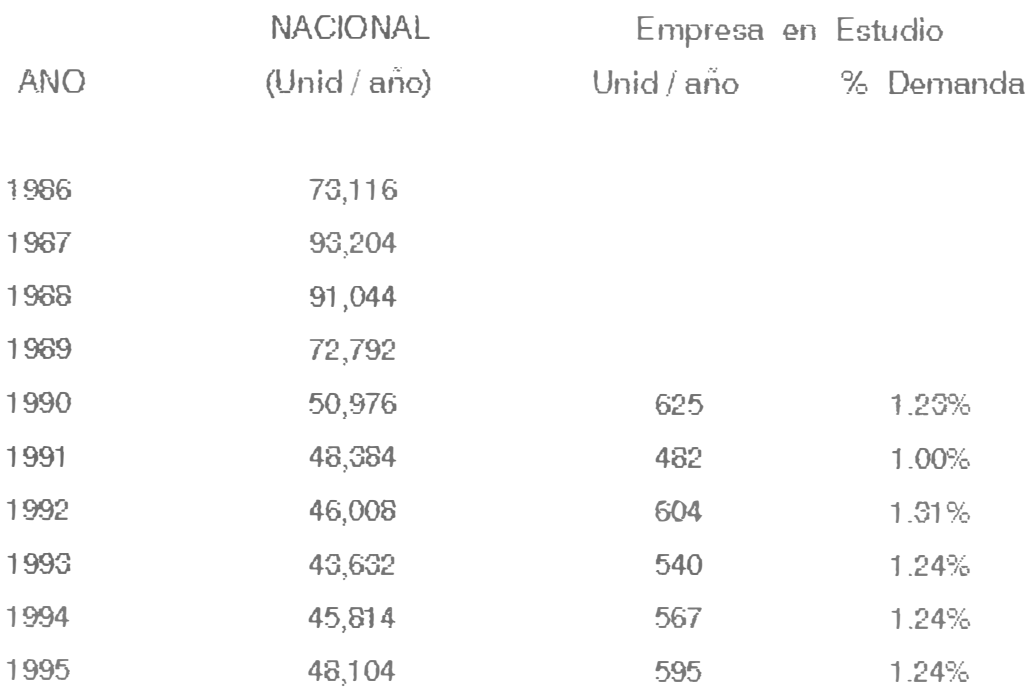

FUENTE : INEI, Empresa en Estudio y Elaboración Propia.

#### DEMANDA DE SILLAS DE MADERA

La Demanda Nacional de SILLAS de MADERA, también tuvo un compor1amiento decreciente hasta 1993 , sin emba<sup>r</sup>go se espera que esta demanda se incremente para los proximos años también al ritmo del crecimiento del PBI proyectado igual al 5 % anual.

Se ha estimado que el porcentaje de participación de la Empresa en estudio, con relación a la Demanda Nacional de SILLAS de MADERA, fue igual a 0.58 % en el año 1993 , manteniendo esta demanda para el periodo 1994 - 95.

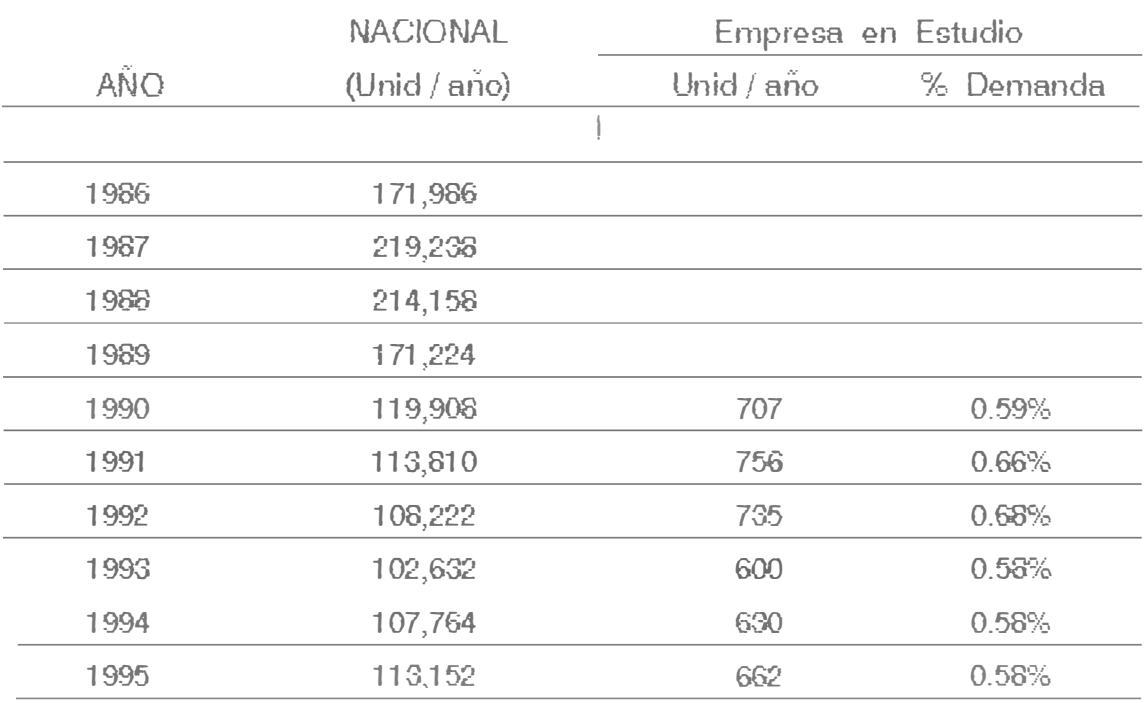

#### DEMANDA ESTADISTICA - SILLAS DE MADERA

FUENTE : INEI, Empresa en Estudio y Elaboración Propia.

La OFERTA NACIONAL está conformada por todas las Industrias de Muebles de Madera del País , !as que se encuentran concentradas aproximadamente en un 50 % en el Departamento de Lima.

El número de Industrias de Muebles de Madera que se encuentran registradas a nivel Nacional son aproximadamente 400 ernpresas , de las cuales 60 son las más importantes y producen el 50 % de los Muebles ofertados.

En los ültimos 5 afios el numero de Industrias de Muebles de Madera ha decrecido ligeramente , sin embargo la producción Nacional de Muebles de Madera ha disminuido casi al 50 % de la producción del año 1988.

Es impor<sup>t</sup>ante hacer notar que la Linea de Muebles de Madera que más ha disminuido su ofetta es la de MUEBLES DE MADERA PARA EL HOGAR: Muebles de Sala, Comedor y Dormitorio, debido esto a la economía crítica que vive la Poblacion.

La Linea de MUEBLES DE MADERA PARA OFICINA ha disminuido su ofetia en menor proporción , debido principalmente a que muchas Instituciones, Empresas y entidades diversas mantienen una den1anda de Escritorios, Archivadores y Silloneria.

En la actualidad las Industrias *de* Muebles *de* Madera trabajan a un  $50\%$  de su Capacidad Instalada promedio y el Ministerio de Industria, Comercio, Turismo e Integración estima una producción de 6'000,000 Pies Tablares / año a Nivel Nacional.

Asimismo técnicamente se ha establecido que para manufacturar un Pie Tablar ( 01 Pie:? . pulg) *del* Mueble *de* Madera se necesita como mínimo el empleo de una Hora-Hombre de trabajo.

El MICITI estima que 30 % de los Muebles de Madera es ofe<sup>r</sup>tado por la Industria Informal, que se caracteriza por fabricar Muebles de Madera a Precios inferiores al Mercado , debido a que capta la Mano *ele* Obra barata , no paga impuestos y sus productos son de menor calidad.

#### **2 .5 CANALES DE COMERCIALIZACION DE LA EMPFESA**

El Area de Comercialización de la Empresa en estudio está dirigida solamente al me<sup>r</sup>cado de Lima , en donde se utilizan los siguientes Canales de ComerdaJizacion :

#### **• FABRICA - MINORISTA - CONSUMIDOR**

Canal realiza su<mark>b Ventas</mark> a de Comercialización establecido cuando la las diferentes Tiendas Ernpresa Minoristas Comerciales quienes a su vez comercializan los Muebles a los Consumidores Finales.

Este Canal de Comercializacion cubre actualmente el 70 % de las Ventas de la Empresa.

#### **• FABRICA - CONSUMIDOR**

Canal de Comercialización que utfiza la Empresa cuando Comercializa los Muebles directamente al Consumidor Final : Instituciones, Bancos, Cooperativas Educativas y Otros. Este Canal de Comercialización cubre Empresas Entidades actualmente el 30 % de las Ventas de la Empresa.

#### 2 \_6 PRECIOS DE COMERCIALIZACION DE LA EMPRESA

Los Precios de Comercialización de la Empresa están en función de los Precios del Mercado de Muebles de Madera para Oficina, que debido al decrecimiento de la Demanda , sus precios han disminuido con relación al de los años anteriores.

Existen dos tipos ele Precios : Para los Clientes Minoristas y Para los Consumidores Finales ; siendo la diferencia entre estos de aproximadamente un 20 % del Precio de Venta , tal como se muestra en el CUADRO siguiente:

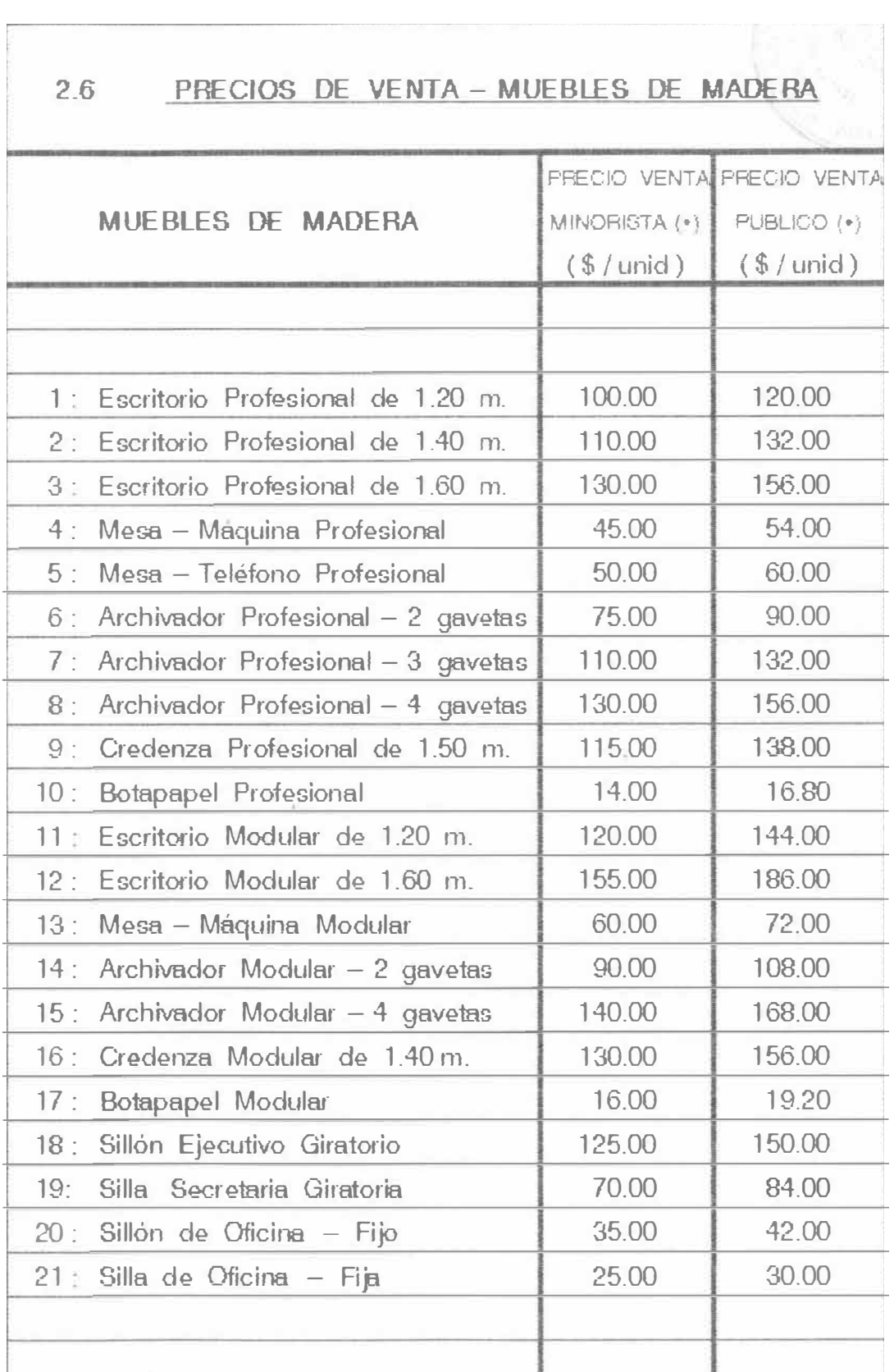

(\*) : Los Precios no incluyen el Impuesto General a las Ventas - IGV Los muebles son en madera caoba, cedro o ishpingo, cor triplay enchapado.

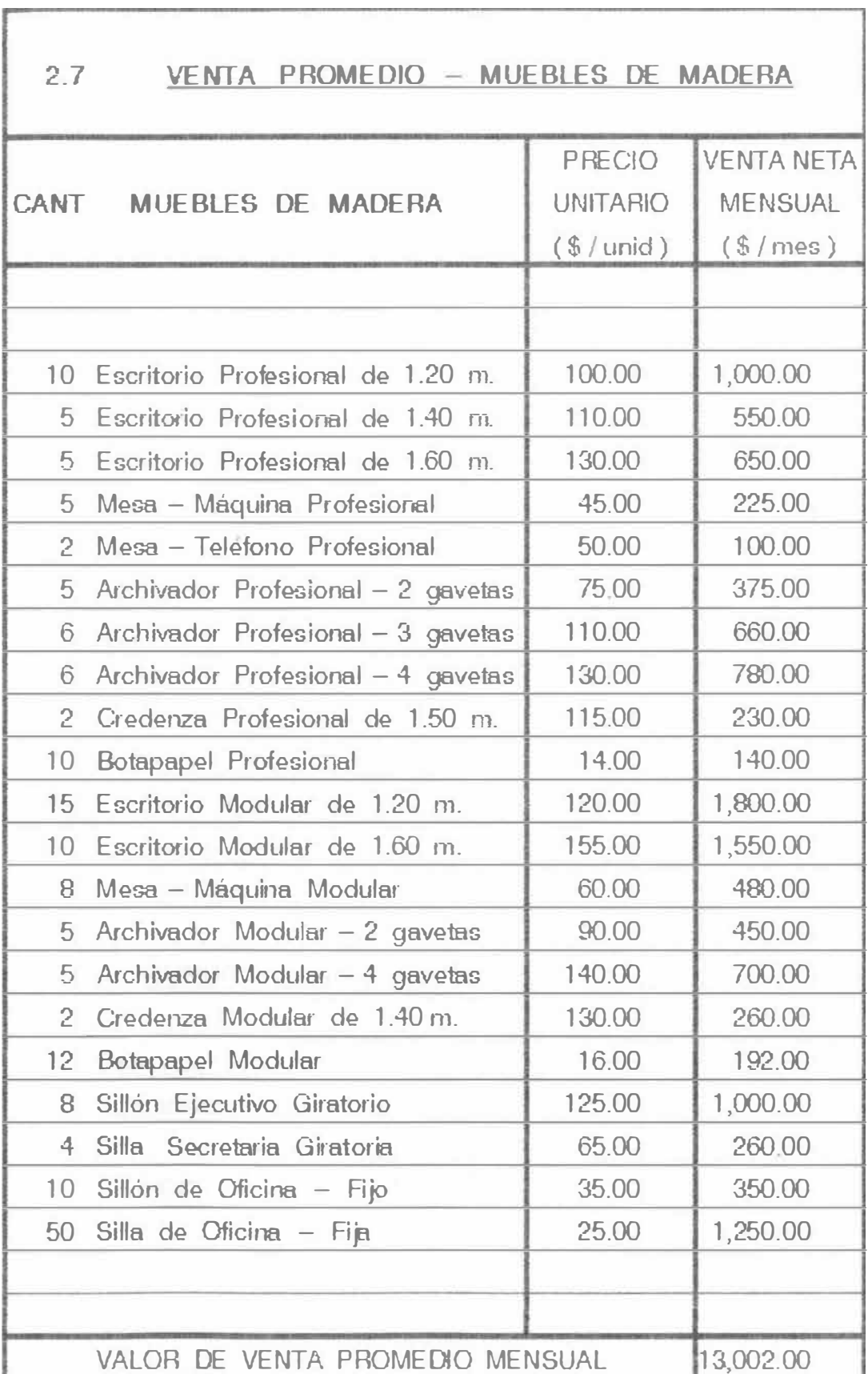

## **3\_ - O R G A N I Z A C I O N DE** LA **IN DUSTR IA**

#### **3.1 NIVELES JE RAROUICOS DE LA ORGANIZACION**

La organizacion de la empresa se caracteriza por ser de Linea, basandose su estructura en tres unidades de linea:

- Departamento de Ventas
- Departamento de Administracion
- Departamento de Producción

Estas unidades de línea dependen directamente de la Gerencia General.

Las diferentes funciones se desarrollan dentro de una estructura organizacional basada en tres niveles jerárquicos.

#### **PRIMER NIVEL**

Conformado por el Directorio y la Gerencia General ; que tienen la responsabilidad de la dirección de la empresa.

#### **SEGUNDO NIVEL**

Integrado por *el* Departamento de Ventas , Departamento de Administración y Departamento de Producción.

#### **TERCER NIVEL**

Está formado por la Sección Habilitado, Seccion Armado, Seccion Acabado , la Seccion Tapizado *y* la Seccion Almacen.

3\_2 **O B G A N I G B A M A PE LA EMPRESA** 

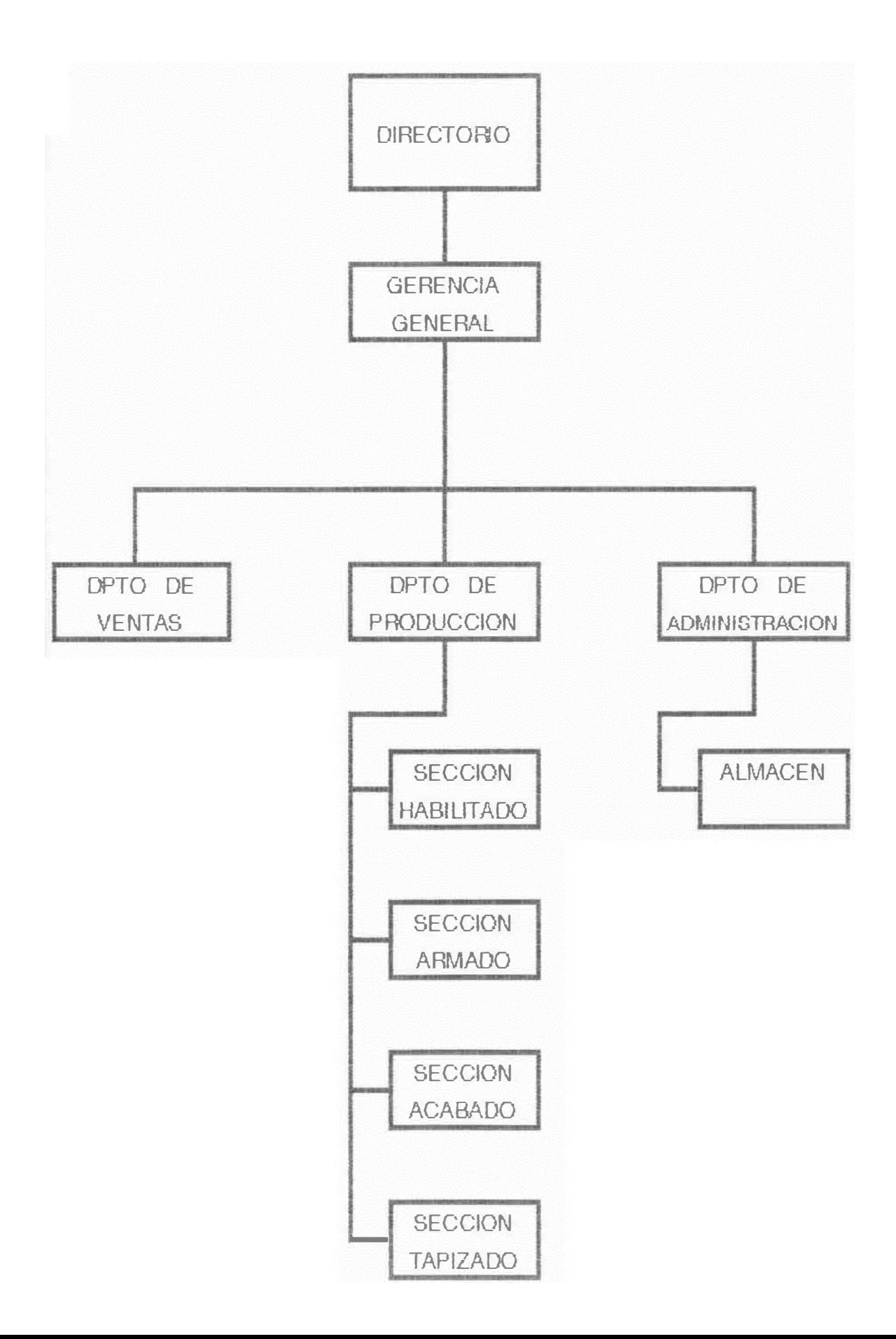

#### **3. 5 O I R E C C I O N** y **AOMINIST R ACIO N**

La dirección de la empresa en su n1ás alto nivel corresponde al Directorio y a la Gerencia General, los que actuan en campos definidos

#### **DIRECTORIO**

El Directorio señala las pautas y decisiones de acuerdo a las cuales debe operar la Gerencia General.

El Directorio delega en su Presidente la supervisión de la Gerencia.

#### **GERENCIA GENERAL**

La Gerencia General conduce a la empresa hacia sus objetivos, obteniendo la mayor eficiencia de los recursos y toma las decisiones más convenientes para la empresa.

#### **AREA DE ADM INISTRACION**

Organo encargado de planificar el movimiento económico, financiero y logístico de la empresa, así como de la administración de los recursos humanos. Elabora los costos y presupuestos , aspectos contables y es responsable de las compras y adquisiciones.

#### **AREA DE VENTAS**

Organo encargado de la promoción y comercialización de los productos terminados de la empresa.

#### **AREA DE PRODUCCION**

Organo encargado de realizar las operaciones productivas de la empresa, mediante el uso racional de los recursos materiales, técnicos y mano de ob<sup>r</sup> a en Planta.

**4.- 1 N G E N I E R I A DE LA INDUSTRIA** 

### **4.1 MATE RIA S PRIMAS**

#### **MADERA**

Materia prima básica tradicional de la Industria de Muebles, obtenida de la patie sólida y leñosa de los árboles de Selva Peruana.

La Madera de acuerdo a su calidad, puede ser fina o corriente.

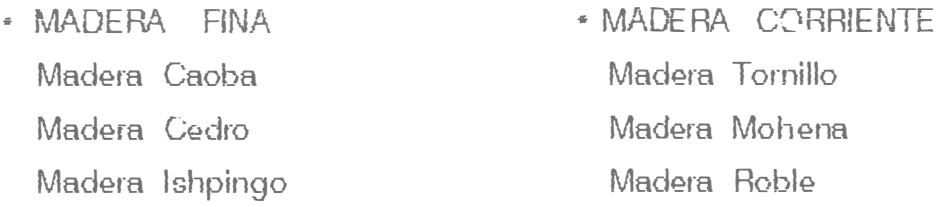

En el mercado las maderas se ofrecen en tres dimensiones: espesor (pulg) x ancho (pie) x largo (pie) o pie tablar.

#### **TRIPLAY**

Materia pnma básica de la Industria de Muebles está formada por 2 láminas de madera que son regruesadas por una tercera lámina con un proceso de encolado.

El Triplay puede ser corriente o enchapado.

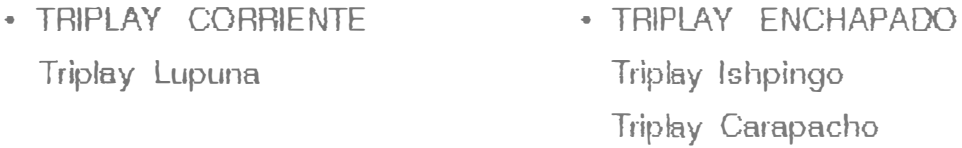

En el mercado el Triplay se *ofrece* en planchas de dimensiones: ancho (pies) x largo (pies) x espesor (mm).

### **MATERIALES DE LA SECCION ARMADO**

- 
- Bases de Fe Croma do **• U** ps **de Madera**
- Brazos CC
- Chapa de Escritorio Pernos Metalicos
- Chapa de Pin
- Clavos
- Cola Sintética
- Colgadores de Metal Stove Bolts
- Columna Metalica
- Deslizador de Plastico • Tirador Empotrado
- Enchape Carapacho Tornillos
- 
- Angulos de Aluminio " Garruchas Metálicas
	-
	- Brazos ce Pegamento T erokaJ
	-
	- $\cdot$  Potautil Plástico
	- Riel de Plastico
	- Cola Sintética Servicio Enchapado
	-
	- Tirador Cromado
	-
	-
- Enchape Ishpingo Trampas de Metal

• Thinner especial

### **MATERIALES DE LA SECCION ACABADO**

- Algodón Industrial Pintura color
- Juego Color Flat Poliester
- Laca Selladora
- 
- Up de Agua 500 Waipe
- Lija de Agua 180 • Thinner estándar
	-

### **MATERIALES DE LA SECCION TAPIZAOO**

- Crudo Yute •
- Espuma de Tapizado Nosag 11
- Espuma de 2" Korofan
- Grapas de Tapiz Tela Playa
- Hilo en Cono
- 
- 
- 

### **4. 2 MAQUINARIAS Y EQUIPOS DE PRODUCCION**

#### **SECCION HABILITADO**

- Sierra Radial (1) La usan los habilrtadores para cortar madera en forma transversal y en algunos casos pa<sup>r</sup> a dimensionar pequenas piezas.
- Sierra Circular Simple (2) Usada para el corte de madera en forma longitudinal.
- Sierra Circular Multiple (1)

Se diferencia de la Circular Simple porque puede efectuar cortes a cualquier angulo. La Sierra puede ser girada hacia la derecha o izquier·da. Se utiliza para dimensionar exactamente la madera o triplay; ya sea con extremo recto o ángulo.

• Garlopa (1)

Se utiliza para darle "escuadre" a la madera, ésto es obtener dos superficies planas y perpendiculares.

• Cepilladora (2)

Se usa para dar el ancho y espesor de las piezas de madera habilitadas. Forma superficies planas y horizontales.

• Sierra Cinta (2)

Usadas para el mcotie de curvas de las piezas de madera y triplay; previo trazo con una plantilla.

• Tupi (1)

Su funcion es hacer molduras, canales. rebajo *y* lijado de partes curvas. El trabajo lo efectua una cuchilla adherida a un husillo vertical.

#### • Espigadora (1)

Se utiliza para hacer espigas de unión a las piezas de madera que asi lo requieran.

#### • Escopladora (2)

Una Escopladora es automática y la otra manual. Su función es hacer agujeros rectos donde entran las espigas , por medio de una b<sup>r</sup> oca accionada por un motor.

#### • Endenta dora (1)

Es una maquina que sirve para hacer "dientes" a los elementos *que* van a formar un cajón.

#### • Pantografo (1)

Se usa para hacer *cortes* a la madera o triplay en forma de dibujos, de acuerdo al diseño de la plantilla. También se usa como taladro.

#### • Torno Manual (1)

Efoctua trabajos especiales de trabajo manual, en base a la habilidad del Tornero. En el también se efectuan los lijados de los elementos torneados en los Tomos Automáticos y Salomónico.

### • Torno Copiador Automatico (1)

Efectúa trabajos *de* dibujos circulares simétricos de acuerdo al diseño patrón.

• Torno Salomonico Automatice (1) Sirve para el torneado de dibujos en forma de rosca continua. Usados en las columnas *de:* Aparadores, Vitrinas y ot<sup>r</sup> os

#### **4. 2 MAQUINARIAS Y EQUIPOS DE PRODUCCION**

#### **SECCION HABILITADO**

• Sierra Radial (1)

La usan los habilrtadores para cortar madera en forma transversal y en algunos casos pa<sup>r</sup> a dimensionar pequenas piezas.

- Sierra Circular Simple (2) Usada para el corte de madera en forma longitudinal.
- Sierra Circular Multiple (1)

Se diferencia de la Circular Simple porque puede efectuar cortes a cualquier angulo. La Sierra puede ser girada hacia la derecha o izquier·da. Se utiliza para dimensionar exactamente la madera o triplay; ya sea con extremo recto o ángulo.

• Garlopa (1)

Se utiliza para darle "escuadre" a la madera, ésto es obtener dos superficies planas y perpendiculares.

• Cepilladora (2)

Se usa para dar el ancho y espesor de las piezas de madera habilitadas. Forma superficies planas y horizontales.

• Sierra Cinta (2)

Usadas para el mcotie de curvas de las piezas de madera y triplay; previo trazo con una plantilla.

• Tupi (1)

Su funcion es hacer molduras, canales. rebajo *y* lijado de partes curvas. El trabajo lo efectua una cuchilla adherida a un husillo vertical.

### **SECCION TAPIZADO**

- Pistolas de Tapizado (3) Funcionan a presión de aire comprimido y son usadas para efectuar las uniones o pegas a base de grapas.
- Máquina de Coser (1) Efectua costuras y bordados de los cueros sintéticos a ser usados en el proceso de tapizado.

#### **4 \_ 3 MANO DE OBRA DIRECTA**

El número actual de operarios de Mano de Obra Directa en las secciones de producción es igual a 13 , calificados de la siguiente manera:

- 05 Maestros 04 Oficiales 1
	- 04 Oficiales 2

**4.401SPOSIC ON DE PLANTA**

La disposicion de planta implica el ordenamiento físico de los elementos que pa<sup>r</sup> ticipan en *el* desa<sup>r</sup> rollo *de* todas las actividades de la ernpresa.

Esto es , los limrtes y caracteristicas de los espacios necesarios para *el* movimiento normal de los materiales , almacenes , máquinas , personal de taller , de los trabajadores indirectos de Taller y de todas las otras actividades o servicios.

#### **EDIFICACIONES** E **INSTALACIONES**

El Area Total de la empresa comprende una superficie de :  $1,800$  m<sup>2</sup>, parte de la cual se encuentra techada con madera.

La edificación es de un solo piso con paredes de material noble alrededor de la Planta y con techo de concreto en las áreas administrativas.

La fábrica cuenta con las instalaciones eléctricas y sanitarias , necesarias para la realización de las actividades de producción.

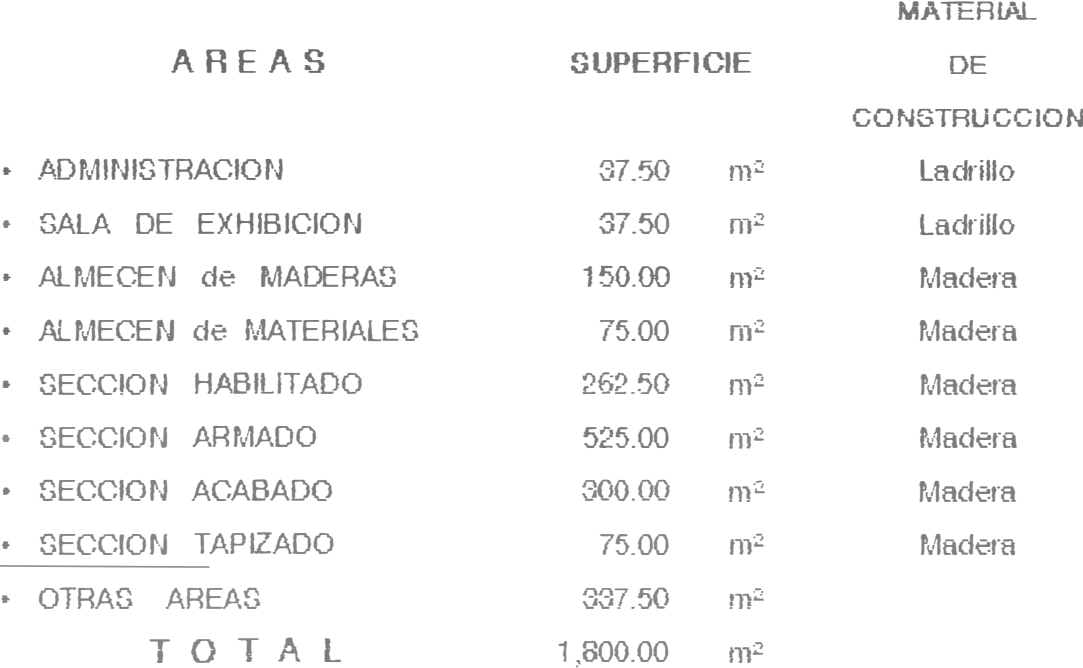
## PLANO DE DISTRIBUCION DE PLANTA

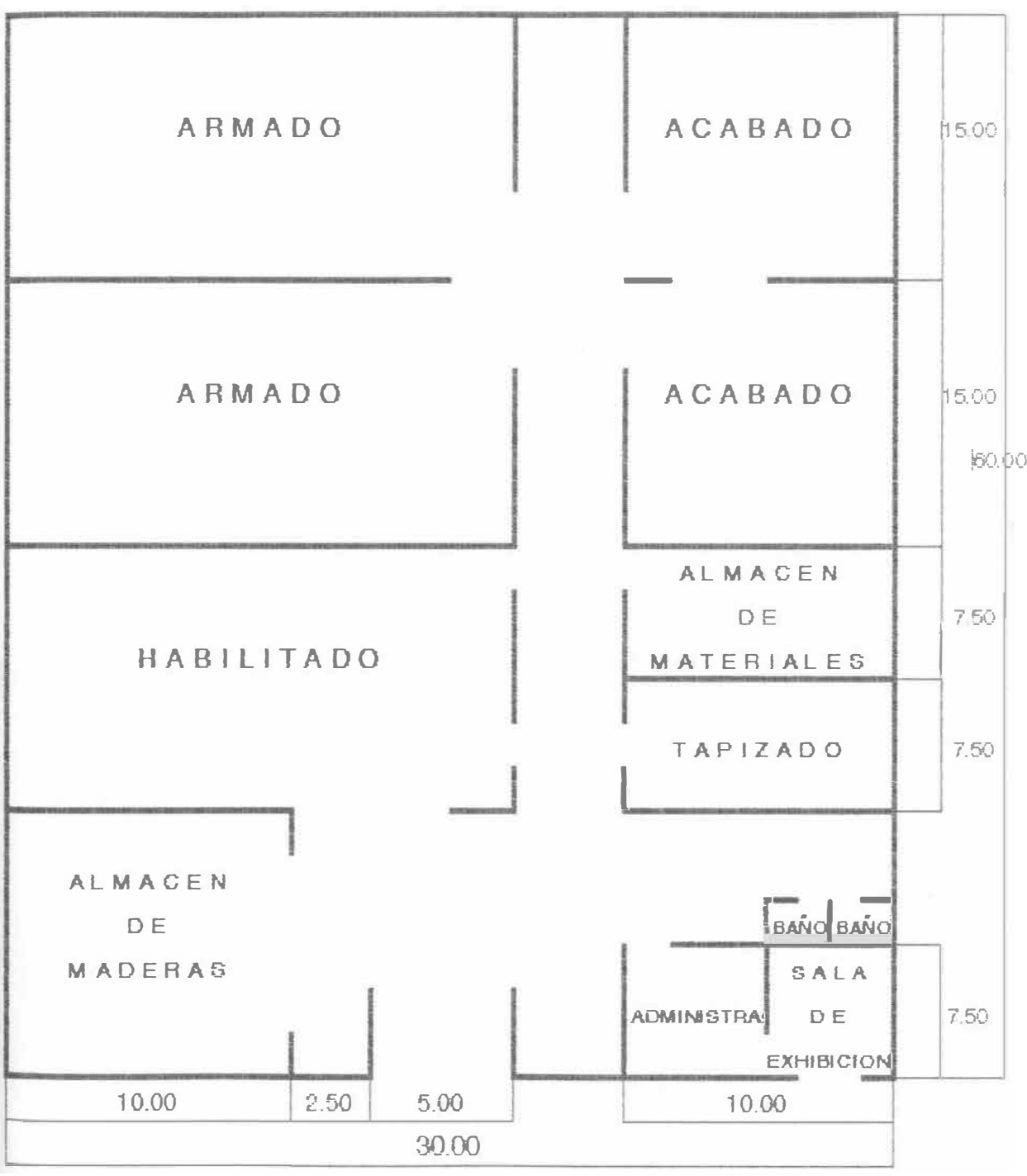

#### 4\_5 PROCESO PRODUCTIVO DE LA INDUSTRIA

Secuencia de !as diforentes operaciones en las secciones de · Habilitado, Armado, Acabado y Tapizado.

#### 4\_5\_ 1 SECCION HABILITADO

Habilitado de todos los elementos de madera y b·iplay a través del maquinado, de acuerdo al diseño y medidas del mueble a ser fabricado.

#### OPERACION - SELECCION DE MADERAS

• Se escoge las maderas en tamaño aproximado, buscando minimizar el uso de la madera.

#### OPERACION - TRONZADO

• Corte transversal a largo aproximado de los bloques de madera en la máquina Radial.

#### • OPERACION - ASERRADO

Cotie de la madera con un ancho y espesor aproximado, en la máquina Circular.

#### • OPERACION - ENCUADRE

Formación de dos caras planas y perpendiculares en la madera y se ejecuta en la maquina Garlopa.

#### • OPERACION - CEPILLADO

Da el espesor y ancho exacto a la pieza de madera y se efectúa en la máquina Cepilladora.

#### **• OPE RACION - MOLDURADO**

Donde se realizan formas especiales a las piezas de madera a 1raves de la rnáquina Tupi.

#### **• OPERACION - DIM ENSIONADO**

Se obtiene en la máquina Circular la longitud exacta de las piezas de madera.

#### **• OPERACION - ESPIGADO**

Obtención de espigas en las piezas de madera, para su unión con las piezas escopladas.

#### **• OPERACION - ESCOPLADO**

Consiste *en* realizar agujeros *en* las piezas *ele* madera, para la unión con las piezas espigadas.

#### **• OPERACION - ENDENTADO**

Obtención de dientes de unión en las piezas de madera, principalmente para armar cajones.

#### **• OPE RACION - TORNEADO**

Obtención de piezas circulares, roscas y figuras simétricas en cualquiera de los tornos.

## DIAGRAMA DE PROCESO DE OPERACIONES

## SECCION OFERACION

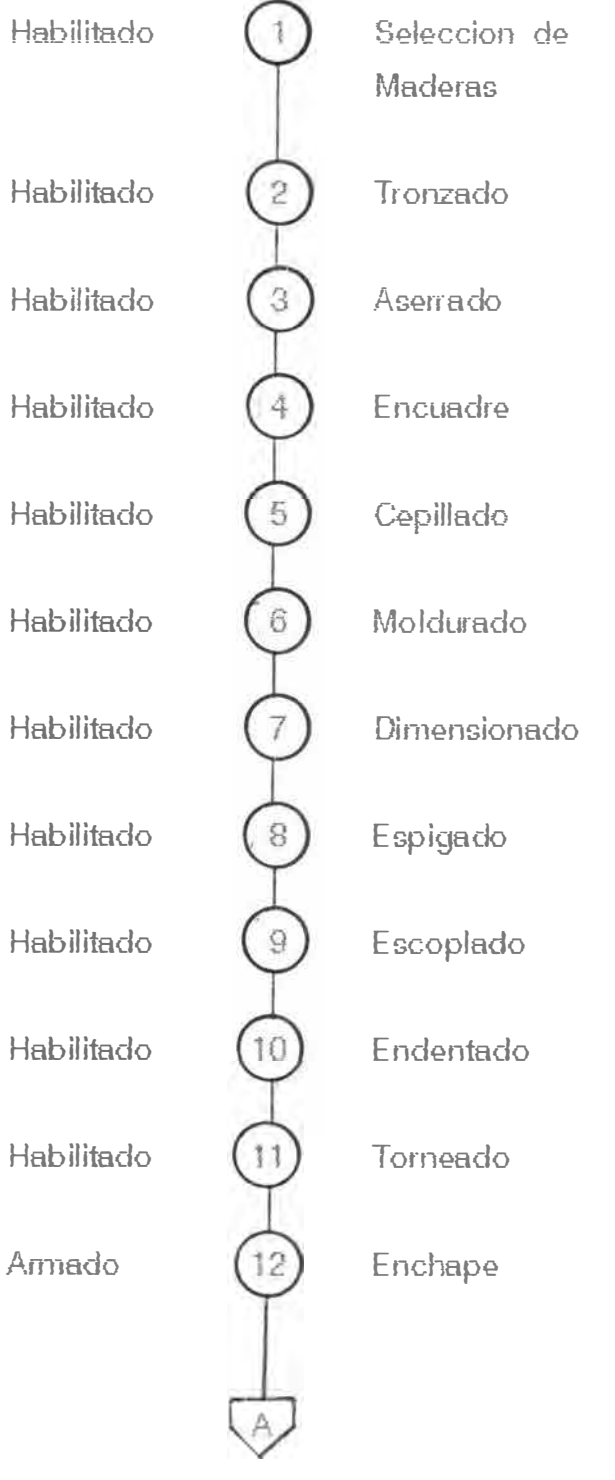

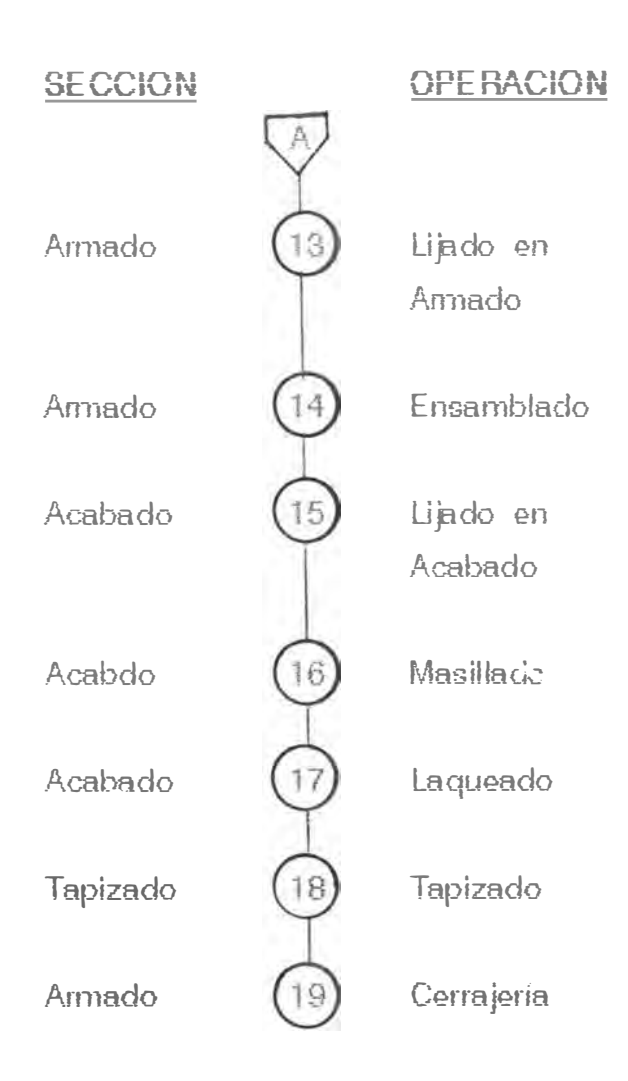

#### **4.5.2 SECCION ARMADO**

Seccion encargada de armar el mueble en su totalidad , luego de recibir las piezas completamente habilitadas. Tambien se encarga del Trabajo de Cerrajena, después del Acabado del mueble.

### **• OPERACION - ENCHAPADO**

Operacion por medio de la cual se cubren supetficies o cantos de las piezas de un mueble y consiste en pegar laminas de enchape cortadas.

#### **• OPERACION - LIJADO**

Constituye la ultima fase de trabajo antes del ensamble o acabado de las superficies.

El lijado de cantos y curvas se efectua en la lijadora de cinta ve<sup>r</sup> tical ; mient<sup>r</sup>as que el lijado de tableros se efectua en la lijadora horizontal.

#### **• OPERACION ENSAMBLADO**

El ensamble consta de dos fases principales: una preliminar, en la que se arman los elementos menores (cajones, marcos, bases, etc), *y* otra final en la que se arma el mueble a base de las piezas procedentes de la primera fase.

#### **• OPERACION - CERRAJERIA**

Consiste en colocar los accesorios finales al mueble acabado, tales como : Tiradores , bisagras , vidrios , espejos , stove bolts y otros.

#### **4.5.3 SECCION ACABADO**

Sección encargada del pintado del mueble y darle su aspecto final de acuerdo a la calidad deseada.

La preparacion de las superficies para el acabado tiene las siguientes operaciones·

#### **• OPERACION - LIJADO**

•

Fase de la prepa<sup>r</sup> ación de la madera para el acabado, consiste en eliminar los defectos de la superficie y alisarla.

El lijado final debe realizarse con lija de agua  $N<sup>3</sup> 180$  a 350.

#### **OPE RACION - MASILLAOO**

Antes de aplicar cualquier tipo de acabado, se han rellenado con masilla todos los orificios producidos por clavos o fisuras entre los ensambles, *etc.*

#### **OPERACION LAQUEADO**

Si se trata de maderas en las que se desea que las superficies conserven en lo posible su tonalidad , se aplicara la Laca Selladora en dos o tres manos, previo lijado y masillado.

#### **4.5.4 SECCION TAPIZADO**

Se encarga de cubrir los muebles con telas o cueros sintéticos de acuerdo a las especificaciones de cada uno *de* estos. Entre los muebles que son objeto de tapizado en la planta tenemos: Sillas , sillones , sofas , banquetas *y* otros.

Su proceso se lleva a cabo *en* las siguientes operaciones.

- Colocacion *del* crudo yute o base para el tapizado
- Rellenado con algodón o con espuma trozada Pegado *de* espuma en el asiento y/o respaldo
- Colocacion del tapiz previo corte y cosido
- Cubrimiento de las partes externas no visibles

### 4.6 <u>CA PACIDAD</u> DE PRODUCCION O PLANTA

Determinación del Tamaño de Planta o Capacidad Instalada y del Grado de utilización de Planta.

#### 4.6.1 TAMAÑO DE PLANTA O CAPACIDAD INSTALADA

Medida de los recursos y/o productos ligados a su operación a plena capacidad.

La capacidad instalada de una industria de muebles depende tecnológicamente de:

- La cantidad y calidad de las Máquinas y Equipos disponibles en cada sección de fabricación.
- El número maximo de operarios por sección de producción.

La capacidad se mide en función del número de pies tablares de madera a procesarse en un turno de trabajo y es igual a 72,000 pies tablares *I* B110 *I* turno.

## OETERMINACION DE LA CAPACIDAD INSTALADA

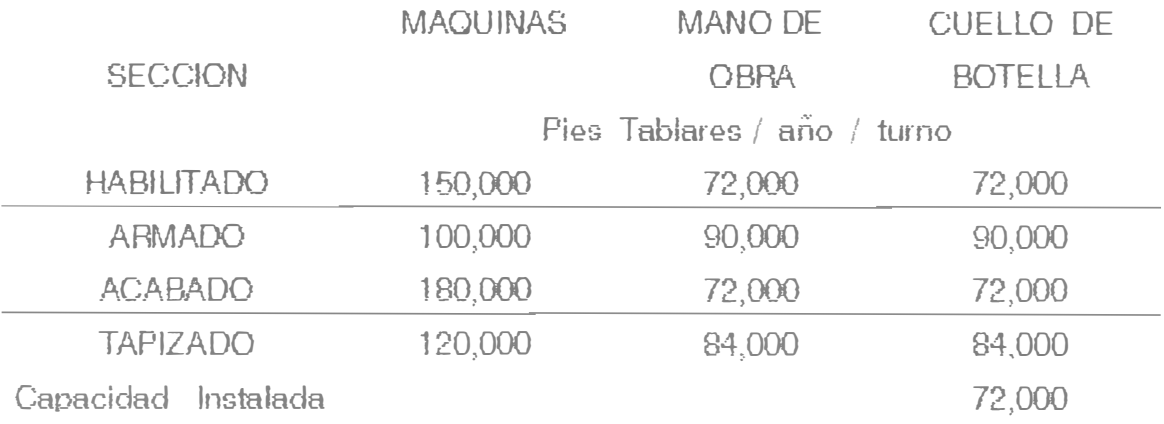

## **4\_6\_2 CAPACIDAD UTILIZADA** DE **PLANTA**

Es el porcentaje de producción promedio . con r�lación a su capacidad instalada por turno , tal como se detalla a continuación:

## **GRADO DE UTILIZACION DE PANTA**

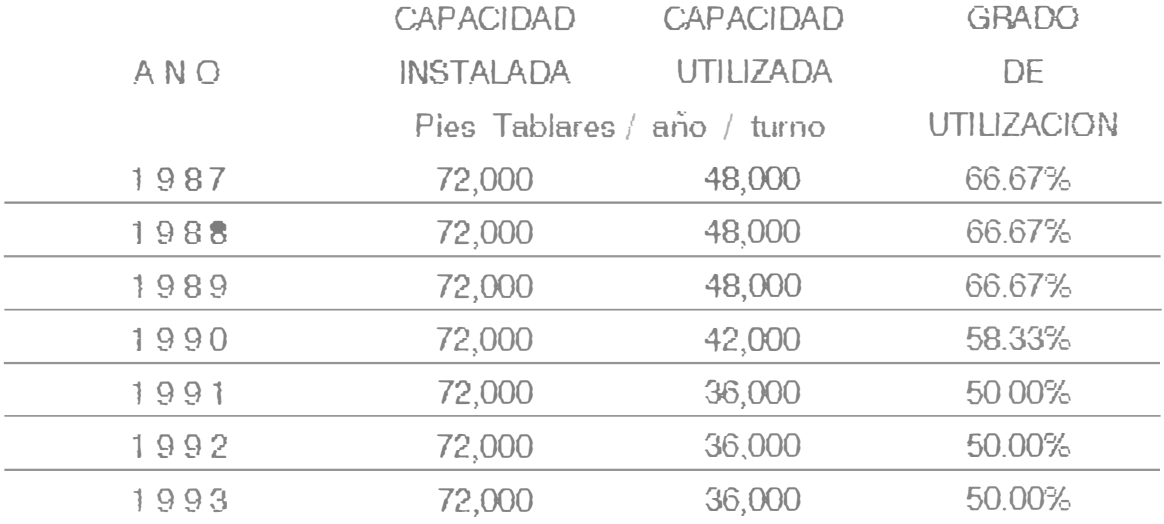

#### 5. -DE COSIOS APLICADA

Loo Costos Industriales se obtienen en función del Costo de Mano de Obra Directa , Costo de los Materiales Directos , Gastos de Fabricación y Gastos ele Operación ; requeridos normalmente para la producción , de acuerdo a la capacidad tecnica y productiva de la empresa.

Para la puesta en marcha de la estrutura de Costos en la empresa, es necesario determinar primeramente los Costos Estándares, tal que al ser comparados con los Costos Reales se encuentren las diferencias originadas por las va<sup>r</sup> iaciones presentadas en el periodo.

#### **5. 1 ESTRUCTURA DE LOS COSTOS INDUSTRIALES**

Los elementos que constituyen los Costos Industriales se presentan en los siguiente cuadros:

Cuadro 5.1.1 Clasificación de los Costos Industriales Cuadro 5.1.2 Formatos del Sistema de Costos y Presupuestos

#### **5.2 COSTO**  DE **LOS MATERIALES DIRECTOS**

Está en función de las cantidades, calidades y precios de materiales directos, que requiere la elaboración de un determinado producto.

#### **Cantidad de los Materiales Directos:**

Análisis detallado de las especificaciones técnicas de los productos elaborados, y conocer:

- Cantidad física de materiales directos utilizados.
- Combinaciones químicas que requiere la producción.
- Desperdicios, mermas y eficiencias normales.

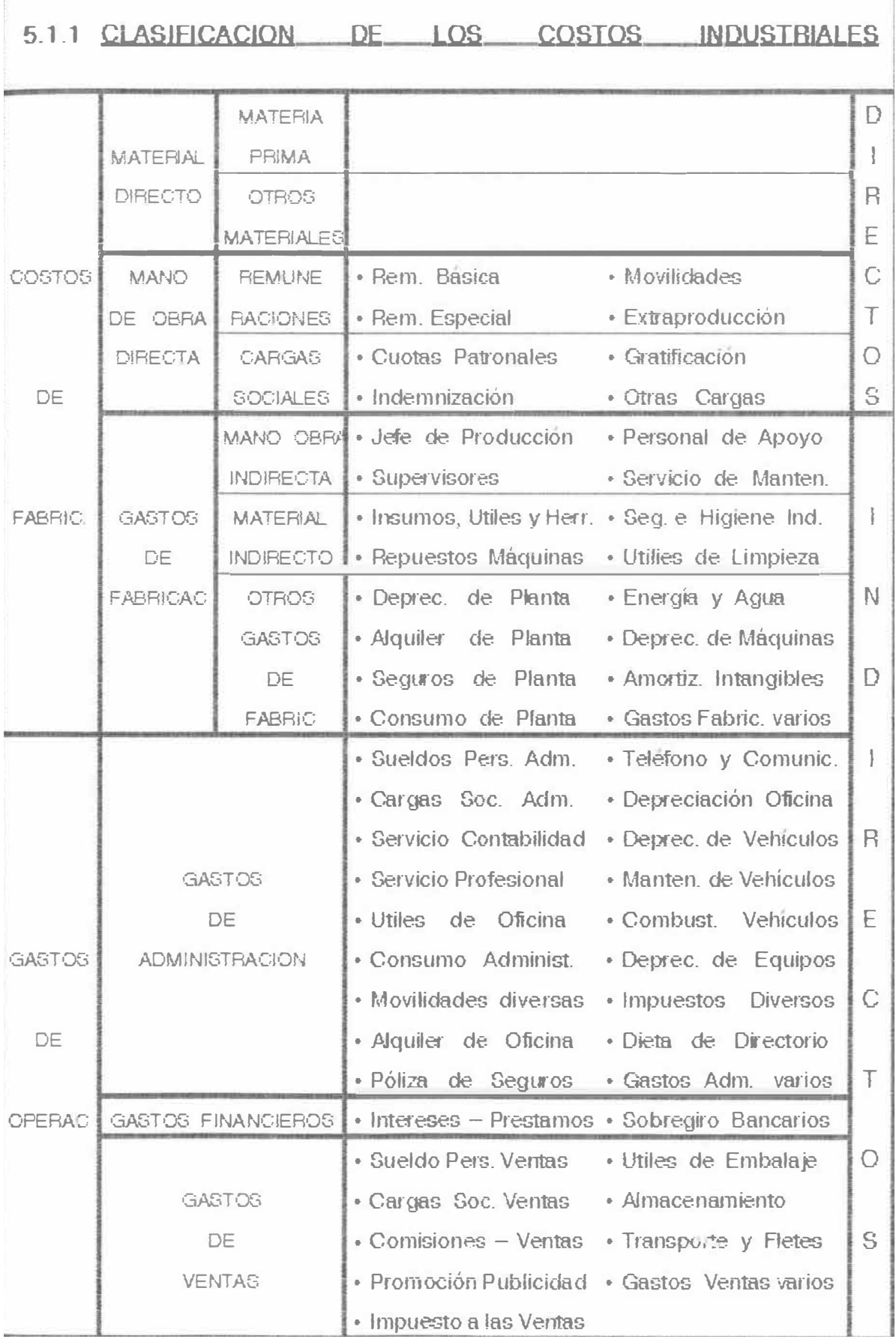

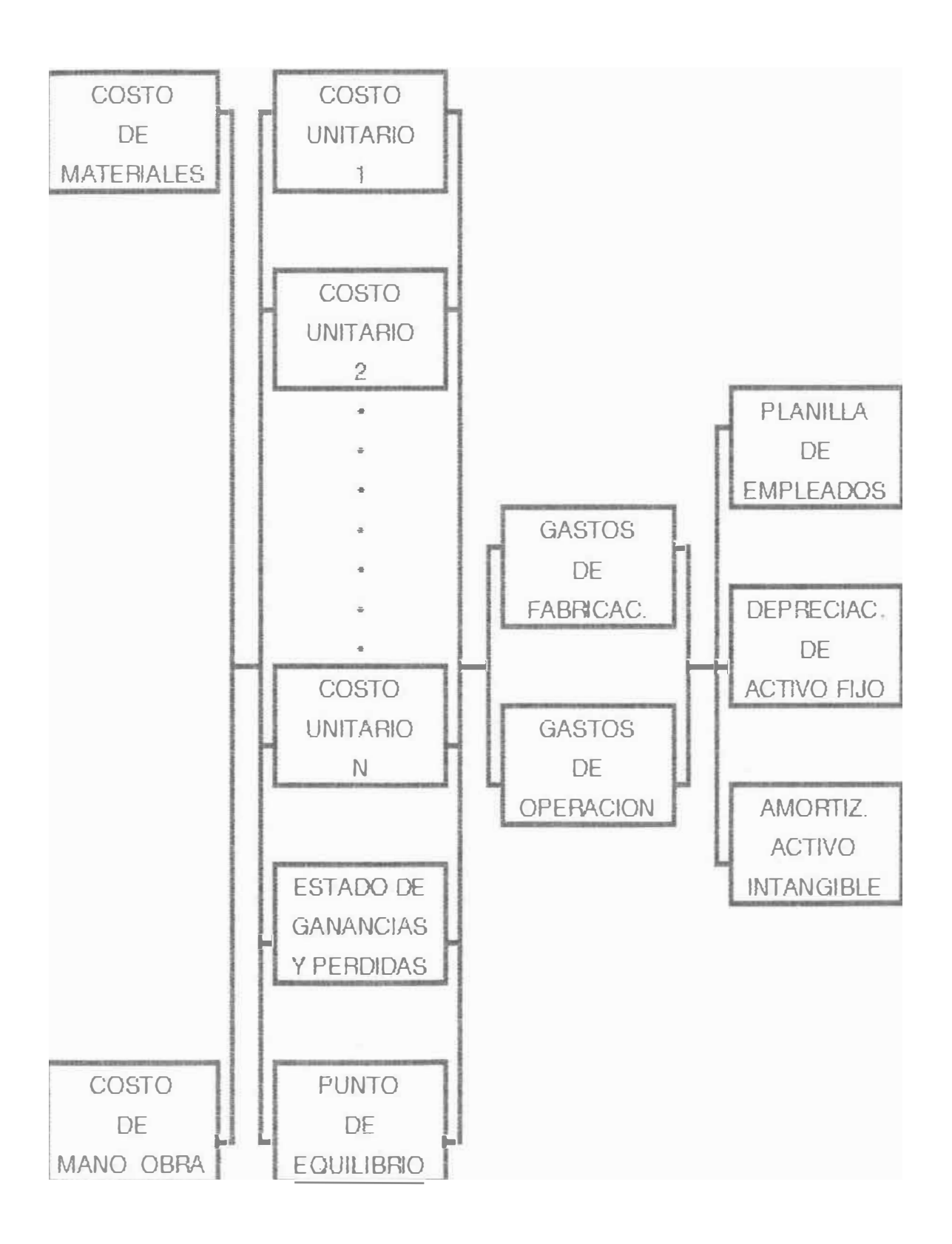

## Calidad y Precio de los Materiales Directos

El precio de los materiales directos depende de la calidad y cantidad; como también de la pohtica de compras y pagos que adopta la empresa.

### 5.3 COSTO DE MANO DE OBRA DIRECTA

Está en función *del* tiempo necesario para realizar normalmente cada uno de los procesos y del costo hora-hombre abonado a los obreros directos.

### Tiempo de Fabricación por Producto

La determinación de estos tiempos depende de las técnicas e investigaciones realizadas para establecer el metodo de t r abajo mas adecuado, a fin de mejorar la productividad del obrero.

Estos tiempos han sido calculados por el Doto, de produción en base a la toma de tiempos en las secciones de producción.

#### Costo Horario de Mano de Obra

Los salarios incrementados por las Cargas y Leyes Sociales se convertirán a salarios por hora o Costo Horario de Mano de Obra Directa.

Las Cargas Sociales a aplicarse al Costo de Mano de Obra son:

- Fondo de Gratificación
- Fondo de lndemnizacion
- Seguro Social del Peru
- Sistema Nacional de Pensiones
- Seguro de Accidentes *de* Trabajo
- Fondo Nacional de Vivienda
- Aportaciones al S E N A T I

#### **5.4 DISTRIBUCION DE LOS GASTOS DE FABRICACION**

Son todos los gastos indirectos que se incurren en la Planta, para la producción de los diversos productos de la empresa.

Los Gastos de Fabricacion se distribuyen a cada uno de los productos. aplicando el método siguiente:

- 1<sup>ª</sup> Determinar los Gastos de Fabricación de mes.
- 2� Elegir una BASE adecuada para la distribución de los Gastos de Fabricación y calcular el total de ésta en el mes.

En éste caso se tomara como BASE el Número de Horas Hombre efectivas mensuales . por ser la mas proporcional y justa.

3 "' Dividit el total de Gastos de Fabricación entre el Número de Horas Hombre efectivas mensuales.

Este cociente o TASA es la que se aplicará en cada producto a costear , multiplicandola por el Tiempo Estándar que requiere su elaboración.

#### **5.5 DISTRIBUCION DE LOS GASTOS DE OPERACION**

Son los gastos incurridos por la empresa para su administracion general, obtenc,on de liquidez. generacion de pedidos en el mercado y la distribución de los mismos a los clientes.

Los Gastos de Operación se dist<sup>r</sup> ibuyen a cada uno de los productos aplicando la siguiente metodologia:

- 1 º Determinar los Gastos de Operacion *de* mes.
- 2 <sup>J</sup> Elegir una BASE adecuada para la distribucion de los Gastos de Operación y calcular el total de ésta en el mes.

En éste caso se tomara corno BASE el Costo de Ventas mensual, por ser la más propmcional y justa.

El Costo de Ventas es equivalente a la suma de los costos: Materiales Directos Mano de Obra Directa y Gastos de Fabricación *del* producto

3" Dividir el total de Gastos de Operación entre el Costo de Ventas mensual de la empresa.

Este cociente o TASA es la que se aplicará en cada producto a costear , multiplicándola por el Costo de Ventas de dicho producto.

#### **5.6 CLASES o TIPOS DE COSlEO**

Los costos están en función del tiempo *de* aplicación y del 'tratamiento que tengan los costos de fabricación de los productos.

El tipo de costeo es HISTORICO cuando se aplica a un periodo ejecutado , es decir se costea los valores sucedidos en un periodo dado.

El tipo de costeo es PREDETERMINADO o estándar cuando se realiza proyectando valores para un periodo futuro es decir se dete<sup>r</sup>minan los costos hacia adelante.

El tipo o método de costeo es por ABSORCION cuando determina el costo de fabricacion en funcion de todos los costos directos e indirectos de fábrica utilizados para la producción de los artículos costeados.

El tipo o método de costeo es DIRECTO cuando determina el costo de fabricación en función solamente de los costos directos de fabricación . Los gastos indirectos de fábrica los dist<sup>r</sup> ibuye a los productos vendidos en el periodo costeado.

Por lo tanto un sistema de costos puede tener los siguientes tipos:

- Costeo Histórico por Absorción
- Costeo Predeterminado por Absorcion
- Costeo Histórico Directo
- Costeo Predeterminado Directo

#### **5. 7 E LECCION DEL TIPO DE COSTEO**

El tipo de costeo aplicado en el presente estudio es el Costeo por Absorción tanto Histórico como Predeterminado.

El costo de fabricación de los productos elaborados es igual al coste *de* materiales directos, costo *de* mano *de* obra directa y todos los gastos de fabricación empleados en la manufactura de los mismos.

En esta estrutura de costos la distribución de gastos administrativos, gastos financieros y gastos de ventas , se cargarán a los artículos vendidos y no a los artículos producidos.

## 6.- COSTO DE LOS MATERIALES DIRECTOS

El costo de los materiales directos de un producto, estará en función de as cantidades requeridas de materiales para su fabricación y del precio unitario de cada uno de estos materiales directos.

#### **6.1 CANTIDAD DE MATERIALES DIFECTOS POR PRODUCTO**

Se han determinado los materiales por producto, por medio de estudios en cada una de las secciones de producción, de acuerdo a todas sus especificaciones y tecnologia aplicada por la empresa.

En la Seccion Habilitado se han determinado las cantidades de las materias primas . madera y triplay , para lo cual se tomó en cuenta las mermas de fabricacion de cada producto.

En la Sección Armado se han calculado los materiales de unión y ensamblado, corno tambien los mate<sup>r</sup>iales de cerrajena de cada productc terminado.

En la Sección Acabado se han establecido los materiales del pintado total de cada artículo te<sup>r</sup>minado.

En la Seccion Tapizado , de igual manera se han establecido todos los materiales en los productos que así lo requieran.

A continuación se muestran el resumen de materiales obtenidos en cada producto *y* en cada una de las seciones de p <sup>r</sup>oducción. Ver los Cuadros del 6.1.1 al 6.1.3 .

#### 7.- COSTO DE MANO DE OBRA DIRECTA

#### 7.1 ESTUDIO DE TIEMPOS DE LOS PRODUCTOS

- 7.1.1 Elementos del Estudio de Tiempos
- 7.1.2 Conceptos de Tiempos Aplicados
- 7 .1 .3 Operaciones Principlales por Sección
- 7 .1.4 Tiempos Normales de los Productos
- 7.2 PRODUCCION Y NUMERO DE OPERARIOS NECESARIOS
- 7.3 COSTO MENSUAL Y COSTO HORARIO DE MANO DE OBRA DIRECTA
	- 7.3.1 Remuneraciones de Mano de Obra Directa
	- 7.3.2 Cargas Sociales de Mano de Obra Directa
	- 7.3.3 Número de Horas Hombre Efectivas por Operario.
	- 7.3.4 Costo Mensual de Mano de Obra Directa

#### **7.1 1 ELEMENTOS DEL ESTUDIO DE TIEMPOS**

- · Análisis de Metodo de Trabajo e identificacion de las operaciones. Seleccion de los operarios idoneos
- · Torna de tiempos y calificación *del* operario
- · Asignacion de los tiempos suplementarios

#### **TIEMPOS SUPLEMENTARIOS ASIGNADOS**

% del Tiempo de Ciclo

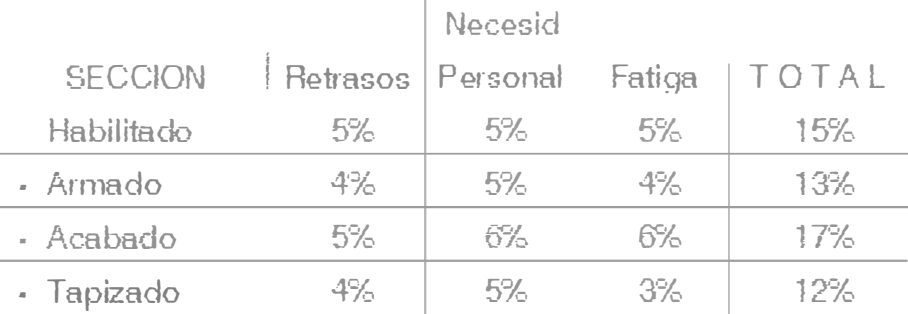

#### **7.1.2 CONCEPTOS DE TIEMPOS APLICADOS**

#### T1 FIEMPO FRECUENCIAL

Es el tiempo que demora un suceso extraño al modo operatorio y que se repite con cierta frecuencia. Ejemplo: P1eparacion de máquina y a<sup>r</sup>ea de trabajo en la seccion habilitado.

#### To . TIEMPO OPERATORIO

Tiempo total de todas las operaciones para obtener una unidad de produccion en condiciones normales de t r abajo.

Ejemplo: Sumatoria de todas las operaciones para el trabajo de un Sillon Ejectutivo.

#### To: TIEMPO DE CICLO

Es iqual a la sumatoria del Tiempo Frecuencial prorrateado a la unidad de producción y el tiempo operatorio correspondiente.

#### T s p: TIEMPO SUPLEMENTARIO

Es el porcentaje de bonificacion sobre el tiempo de ciclo, con el objeto de compensar retrasos, necesidades personales y la fatiga, de acuerdo a las condiciones de trabajo.

 $Tsp = %(Tf + To) % To$ 

#### Th: TIEMPO ASIGNADO **O** NORMAL

Es el tiempo total necesario para fabricar una unidad de producción, teniendo en cuenta todos los procesos inherentes al trabajo.

 $Tn$   $Tf + To + Tsp$ 

#### 7.1.3 OPERACIONES PRINCIPALES POR SECCION

#### OPERACIONES PRINCIPALES POR SECCION

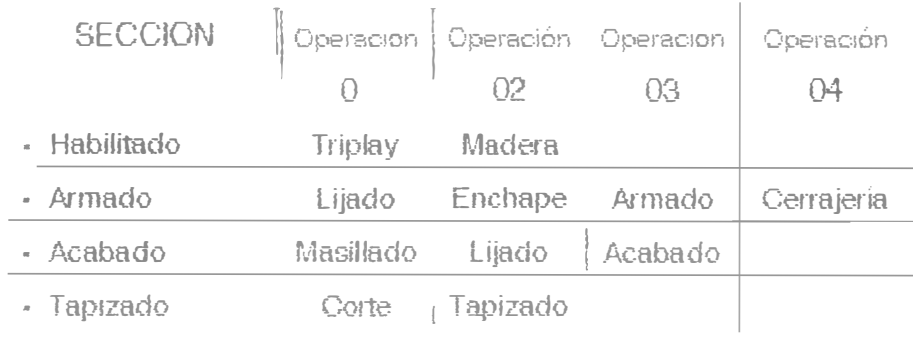

## 7.3 COSTO MENSUAL Y COSTO HORARIO DE MANO DE OBRA DIRECTA

Estará dacio por la sumatoria de las remuneraciones y cargas sociales de cada uno de los trece (13) operarios, necesarios para la producción planificada.

#### 7.3.1 REMUNERACIONES OE MANO DE OBRA DIRECTA

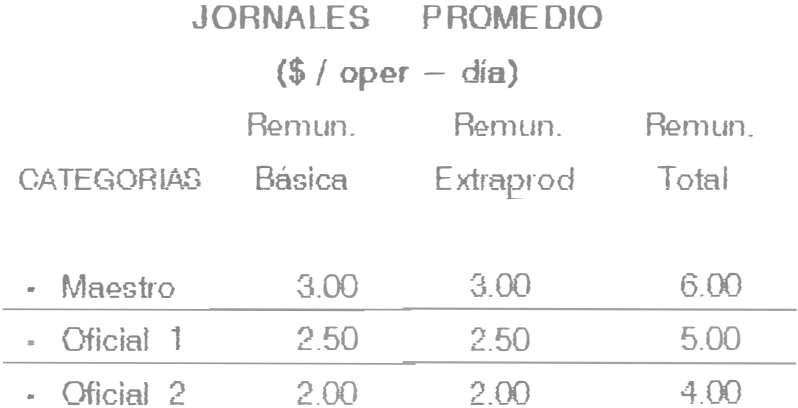

#### 7.3.2 CARGAS SOCIALES OE MANO OBRA DIRECTA

A: FONOO DE GRATIFICACION (FG)

F G **=** Básico *!* 6

Ejemplo: Maest<sup>r</sup> o de Habilitado

 $FG = 90/6 = 15.00$  \$/mes

 $F1 = (Básico + Gratiificación) / 12$ 

Ejemplo Maestro de Habilitado

F1 =  $(90 + 15)/12$  = 8.75 \$/mes

C: CUOTAS PATRONALES (CP)

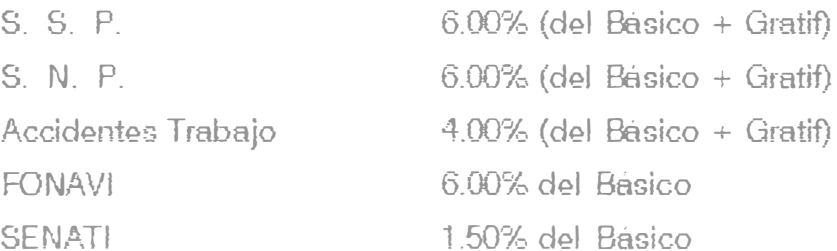

Ejemplo: Maestro de Habilitado

=  $16.00\%$  (90 00 + 15.00) + 7.50 % x 90.00  $CP$  $CP$ 23.55 \$/mes

#### 7.3.3 NUMERO DE HH EFECTIVAS POR OPERARIO

HH 10.5 meses HH días  $HH = 25$   $x 8$  ------  $x$  ------- = 175 mes día-oper 12.0 meses mes-oper

Consideraciones

- · 25 días promedio mensuales de 8 horas diarias.
- · Un operario labora 10.5 meses efectivos al año, debido a un mes de vacaciones y el equivalente de medio mes de días feriados.

## 8. - LOS GASTOS INDIRECTOS Y SU DISTRIBUCION

#### 8.1 GASTOS DE FABRICACION Y SU DISTRIBUCION

Son todos !os gastos que se incurren en la planta para la fabricacion de los diversos productos de la empresa.

El resultado de los Gastos de Fabricación se muestra en el CUADRO 8.1 , teniendo como valor 1.223 \$/mes.

La distribucion de estos gastos se realizara en funcion al Número de HH efectivas de Mano de Obra Directa necesarias para la producción mensual de la empresa.

#### TASA DE DISTRIBUCION - GASTOS DE FABRICACION

Gastos de Fabricación Mensual

TGF

Numero de HH efectivas MOD mensual ( •)

1,223 \$/mes

TGF 0.538 \$/HH

2,275 HH / mes

( •) Ver determinación en el punto 7.3.2

#### 8-2 GASTOS DE OPERACION Y SU DISTRIBUCION

Son todos los gastos incurridos por la empresa para su administración general obtencion de liquidez, generacion de los pedidos en el mercado y la dis1ribución de los mismos a los clientes.

El resultado de los Gastos de Operación se muestra en el CUADRO 8.2, teniendo como valor  $2,158$  \$ / mes.

Para la obtención de estos gastos se han analizado su comportamiento *y* las politicas administrativas de la empresa.

La distribución de estos gastos se realizará tomando como BA.SE el Costo de Ventas igual a la suma del Costo de Materialer Directos , Costo *de* Mano *de* Obra Directa y los Gastos *de* Fabricacion, necesa<sup>r</sup> ios para la produccion mensual *de* la empresa.

### **�SE DE lllfilBIBU�IQ�** - **a.ASTOS DE oeERACIO�**

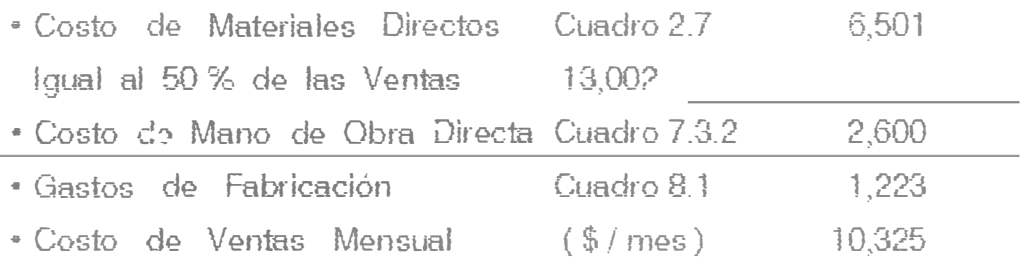

#### **TASA DE DISTRIBUCION - GASTOS DE OPERACION**

Gastos *de* Operación Mensual TGO Costo *de* Ventas Mensual 2,158 \$/mes TGO 0.209 10,325 \$ *!* mes

### 10. - ANALISIS ECONOMICO FINANCIERO DE LA EMPRESA

#### 10.1 A S P E C T O S G E N E R A L E S

Con el objetivo de determinar con precision la situacion económica - financiera de la Empresa , se realizará un analisis e interpretación de los Estados Económicos Financieros del periodo  $1991 - 1993$ 

En la primera parte se analizarán los Estados de Resultados y los Estados Patrimoniales de los años en mención.

En la segunda parte de este Capítulo se efectua el análisis de los Indices Financieros, como también del Estado de Fondos.

#### **10.2 ANALISIS DEL ESTADO DE RESULTADOS**

El análisis del Estado de Resultados o de Ganancias y Pérdidas. hará posible detectar la variación porcentual de los Ingresos, Costos, Gastos, Utilidades o Pérdidas a través de los años 1991, 1992 y 1993.

De acuerdo a los Estados de Ganancias y Pérdidas que se muestran en el Cuadro 10.2. se presenta el siguiente análisis:

#### **10.2.1 ANALISIS DE LAS VENTAS Y UTILIDADES**

- Las Ventas Netas de la empresa hasta el periodo 1989 superaban cornodamente los 200,000 dólares anuales , sin embargo a partir de 1990 estas ventas disminuyen a niveles de 150,000 dólares, debido a la recesión económica del pais . que afectó principalmente a la Industria de Muebles.
- Las ventas netas de la empresa en 1992 y 1993 fueron superiores en 13 % y 7 % respectivamente a las ventas obtenidas en 1991 (151,872 dólares).
- Las ventas de la empresa se realizan a pedido, motivo por el cual el Costo de Producción es igual al Costo de Ventas, esto es· la Variación de Existencias es igual cero\_
- La rentabilidad o utilidad antes del Impuesto a la Renta en 1991 fue igual al 3.7 % de las Ventas Netas , sin embargo a pesar de incrementa<sup>r</sup> se las Ventas en 1992 y 1993 , sus utilidades se redujeron a niveles del 0.9% y 0.5 % respectivamente.
- En cuanto a las utilidades netas obtenidas , éstas se han  $r$ einvertido en la compra de activos fijos y existencias.
- " Se espera que a partir del ano 1994 las ventas en la Industria de Muebles se incrementen paralelamente con la recuperacion de la economía del país.

#### 10.2.2 ANAUSIS DE LOS COSTOS TOTALES

- P..nalizando el Cuadro 10.2 observamos que la pariicipación de los Costos de Ventas en 1992 ( 79 6 % ) y en 1993 ( 79 O % ) fueron superiores al año 1991 (77 9 %); principalmente por el mayor aumento en los precios de los materiales directos
- Los Materiales Directos significan el costo mas representativo con valores del 51.8 % al 53.4 % sobre las ventas , cantidad variable cuyo valor depende de la cantidad de productos que se vendan.
- El Costo de Mano de Obra Directa tuvo un comportamiento cieciente de 25, 161 dolares en 1991 a 29, 113 y 28,894 dólares en 1992 y 1993 respectivamente. El costo de mano de obra directa es variable y su valor depende del volumen de ventas en el periodo correspondiente.
- Los Gastos de Fabricación tienen una participación *del* 9.1 % á 9.4 % sobre las Ventas Netas en 1993 y 1993 respectivamente. Estos gastos tienen un tratamiento de Costos Fijos , es decir su valor no depende necesariamente del volumen de producción.

Los Gastos Administrativos tuvieron un comportamiento creciente en su participación sobre las ventas netas , esto es : del 14.6 % en 1991 á 16.1 % en 1993.

- Los Gastos de Ventas tuvieron una participacion mínima en los últimos tres años, obteniéndose el  $3.1\%$  y  $2.5\%$  en 1991 y 1993 r espectivarnente.
- Los Gastos Financieros o intereses por préstamos de terceros ; se incrementaron del 0.8 % en 1991 à 1.9 % en 1993, principalmente por el mayor uso del financiamiento de terceros . para cubrir la iliquidez de la empresa.

#### 1 O. 3 ANA LISIS DE ESTADO PATRIMONIAL

El análisis de los Estados Patrimoniales o Balances Genernles ide ntiiicadoo con los Activos y Pasivos permitirá valorar porcentualmente la vatiación de cada uno de estos a través de los tres ultimos años de funcionamiento.

04? acuerdo a los Balances que se muestran en el Cuadro 10.3, se presenta porcentualmente el siguiente comportamiento.

#### 10.3.1 ANALISIS DE LOS ACTIVOS TOTALES

- Existe una tendencia de crecimiento de los activos corrientes, principalmente por el incremento de : la disponibilidad en Caja Banco. Cuentas por Cobrar a los clientes y por el aumento progresivo de las existencias : materiales productos en pt oceso y productos terminados.
- A nivel de activos fijos no se han desarrollado mayores inverniones de máquinas y equipos . disminuyendo este activo por la depreciación anual de los mismos.
- El activo intangible o inversión no física mantuvo su valor igual a cero , ya que no se hicieron inversiones y las amortizaciones totales se hicieron en los anos anteriores.
- El conclusión , los activos disminuyeron porque la empresa en 1992 y 1993 no realizó inversiones de ningún tipo , limitándose a producir con su infraestructura inicial

## **10.3.2 ANALISIS DE LOS PASIVOS TOTALES**

- . En cuanto al pasivo corriente las deudas a corto plazo del periodo 1991 - 93 han disminuido: principalmente por la reduccción de las cuentas por pagar a los proveedores diversos.
- El pasivo no corriente disminuye .debido a la reduccion del Fondo de Indemnización por efecto de Liquidacion de algunos trabajadores y por el pago en el Banco de la CTS.
- El Patrimonio de la empresa incremento su participacion en el pasivo, de 77.5% en 1991 á 86.2% en 1993, principalmente por la reinversión total de las utilidades obtenidas en los últimos tres años de operación.

#### 1 O. 4 ANA LISIS DE LOS INDICES FINANCIE ROS

Los indices financie, os o razones son relaciones contables para encontrar cocientes, mediante los cuales se infiere sobre la situación economica financiera de la empresa, durante los periodos analizados.

Estos índices se basan en. Los Estados de Ganancias y Pérdidas y los Balances Generales de la empresa.

Para el efecto del análisis respectivo se muestran estos índices en el Cuadro 10.4 para los años 1991, 1992 y 1993

#### **10.4. l INDICES** DE **LIQUIDEZ**

Nos indican la capacidad que tiene la empresa para cumplir con sus obligaciones a corto plazo.

#### • Liquidez Corriente

Existe una tendencia ascendente, tal que en 1993 , la empresa a razón de 5.80 podía cumplir con sus obligaciones a corto plazo. Se recomienda. bajar este valor alrededor de 2.00 aproximadamente.

#### • Liquidez Acida

Durante el periodo 1991/93 la empresa cubrió sus cornprom1sos a corto plazo, sin necesidad de vender sus existencias. Este índice muestra un crecimiento de 1.11 á 3.09.

#### • Inventario a Capital de Trabajo

El impacto que significa el no vender sus existencias. comparándola con la liquidez n�ta de la empresa vana del 91 % en 1991 al 56 % en 1993. Esto quiere decir que el riesgo es alto, pero con tendencia a bajar

## CUADRO 10.4 INDICES FINANCIEROS

## INDICES DE LIQUIDEZ

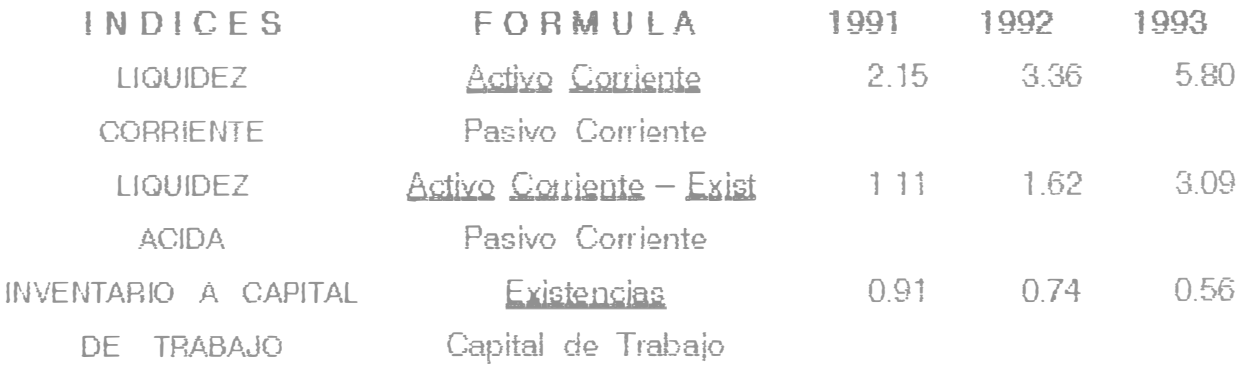

INDICES DE ENDEUDAMIENTO

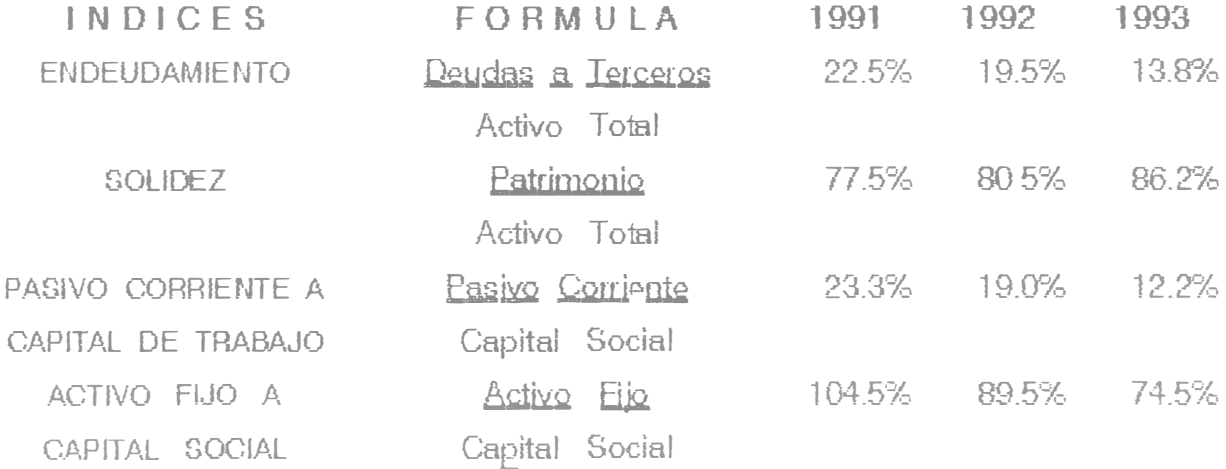

### 10-4.2 INDICES DE ENDEUDAMIENTO

Nos indicará la magnitud con que la empresa se ha financiado por medio de deudas y el respaldo con que cuenta la empresa.

#### • ENDEUDAMIENTO

El endeudamiento con teiceros con respecto al activo a disminucion del 22.5 % en 1991 al 13.8 % en 1993, siendo ésta participación muy baja , recomendándose que esté alrededor del 50%.

#### • SOLIDEZ

La solidez o participación de los accionistas con respecto al activo se ha incrementado del 77.5 7'�, (1991) al 86.2 % (1993) , valor muy elevado ya que es recomendable estar alrededor del 50%.

#### • PASIVO CORRIENTE A CAPITAL DE TRABAJO

Este ratio disminuye consideráblemente hasta un 12.2 % en 1993 , principalmente porque la empresa tiene deudas a corto plazo muy bajas

#### .. ACTIVO FIJO A CAPITAL SOCIAL

El índice de Activo Fijo a Patrimonio Neto se, usa para conocer hasta que punto se ha utilizado el Capital Social en la compra de Activos Rjos. En 1993 la empresa participó en un 74.5 % en estos activos.

## **10.4.3 INDICES** DE ACTIVIDAD

Estas relaciones nos indicaran la efectividad con que se han usado los recursos de la empresa.

#### **• ROTACION DE CAJA O EFECTIVO**

Nos dá el número de veces que ha circulado la liquidez de efectivo en un año. Esta rotacion es recomendable que sea la mas alta posible, tal como sucedio en la empresa en 1992, donde el índice alcanzó un valor igual a 273.62 veces.

#### **• ROTACION DE INVENTARIOS**

Detemninará el numero de veces que se la empresa ha dispuesto de las existencias en un año, para cumplir con el volúmen de ventas obtenidas. La empresa en 1993 alcanzó una rotacion de inventarios igual a 16 veces sus costos operativos.

Es recomendable que este índice sea por lo menos igual a 5 veces

#### **• PERIODO MEDIO DE COBRANZA**

Este ratio nos da el tiempo que la empresa demora en cobrar sus ventas, siendo recomendable que este valor sea el mas bajo posible. Este valor se incrementó de 15 dias en 1991 a 20 dias en 1993 ; o se que la empresa trabaja con un crédito de 20 dias.

#### **• ROTACION DE ACTIVOS FIJOS**

Indice que determina el grado de utilización de los activos fijos respecto al volumen de las ventas. En la empresa este índice tiene un comportamiento creciente: de 4.84 veces en 1991 á 7.29 veces en 1993.

#### **• ROTACION DE ACTIVOS TOTALES**

El grado de utilización del activo total con respecto a las ventas. tiene un comportamiento ligeramente creciente, alcanzando un valor igual a 3.73 en 1993. Se recomienda que este valor sea superior a 10 veces.

## **10.4.3 INDICES** DE **ACTIVIDAD**

Estas relaciones nos indicaran la efectividad con que se han usado los recursos de la empresa.

## **• ROTACION DE CAJA O E FE CTIVO**

Nos dá el número de veces que ha circulado la liquidez de efectivo en un año. Esta rotación es recomendable que sea la más alta posible, tal como sucedio en la empresa en 1992 , donde el indice alcanzó un valor igual a 273.62 veces.

## **• ROTACION DE INVENTARIOS**

Detem1inará el numero de veces que se la empresa ha dispuesto de las existencias en un año, para cumplir con el volúmen de ventas obtenidas. La empresa en 1993 alcanzó una rotación de inventarios igual a 16 veces sus costos operativos.

Es recomendable que este indice sea por lo menos igual a 5 veces.

## **• PERIODO MEDIO DE COBRANZA**

Este ratio nos da el tiempo que la empresa demora en cobrar sus ventas , siendo recomendable que este valor sea el más bajo posible. Este valor se incremento de 15 dias en 1991 a 20 dias en 1993 ; o se que la empresa trabaja con un crédito de 20 dias.

## **.. ROTACION DE ACTIVOS FIJOS**

Indice que determina el grado de utilización de los activos fijos respecto al volumen de las ventas. En la empresa este índice tiene un comportamiento creciente: de 4.84 veces en 1991 á 7.29 veces en 1993.

## **• ROTACION DE ACTIVOS TOTALES**

El grado de utilización del activo total con respecto a las ventas. tiene un comportarniento ligeramente creciente . alcanzando un valor igual a 3.73 en 1993. Se recomienda que este valor sea superior a 10 veces.

## CUADRO 10.4 INDICES FINANCIEROS

# INDICES DE ACTIVIDAD

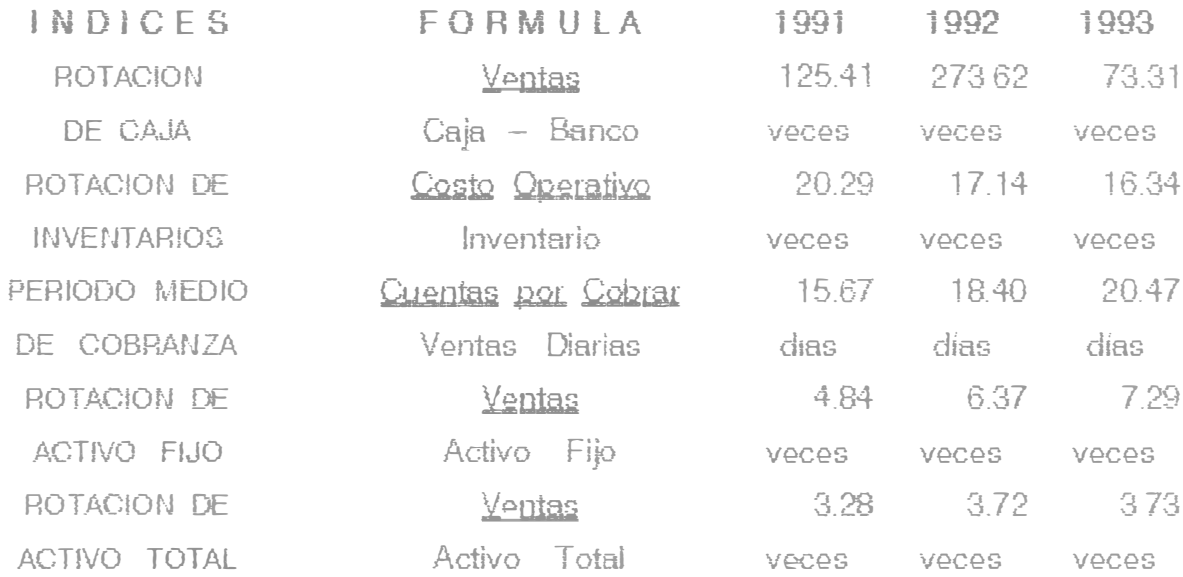

## INDICES DE RENTABILIDAD

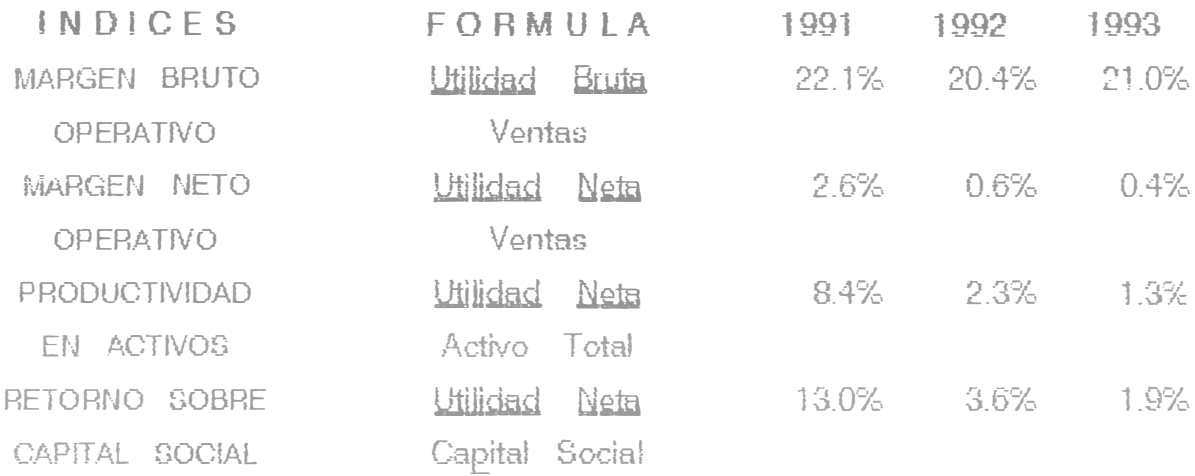

### **10.4.4 INDICES DE RENTABILIDAD**

Permite evaluar el resultado de la gestion de las empresas

## **• MARGEN BRUTO OPERATIVO**

Es la utilidad bruta respecto a las ventas netas y es recomendable que sea superior al 20 % . Este ratio tuvo un comportamiento casi constante . alcanzando un valor del 21 Y.: en 1993 valo<sup>r</sup> bastante aceptable.

#### • **MARGEN MARGEN NETO OPERATIVO**

Calcula la rentabilidad neta sobre las ventas , de comportamiento decreciente , de 2.6 % en 1991 á 0.4 % en 1993 , debido a la baja en los precios de venta en este periodo.

## **• PRODUCTIVIDAD EN ACTIVOS TOTALES**

Muestia porcentualmente la implicancia de la utilidad dentro del activo total. En el periodo 1991193 se dio una tendencia decreciente en la ernpresa alcanzando el 1.3 % en 1993.

## **• RETORNO SOBRE CAPITAL SOCIAL**

Muestra porcentualmente la implicancia de la utilidad dentro del Capital Social. En el periodo 1991/93 tambien se dió una tendencia decreciente del 13 % en 1991 al 1.9% en 1993.
#### **10\_5 ANALISIS DEL FLUJO DE FONDOS**

Analisis desarrollado en base a la comparación de dos estados patrimoniales proximos, con la finalidad de presentar las variaciones de las partidas contables y por lo tanto , sustentar los recursos o fuentes que ha utilizado o aplicado la empresa.

#### **10.5\_1 FUEN1ES Y APLICACIONES 1991 / 1992**

De acuerdo a las variaciones de los Balances Generales 1991 / 1992 del Cuadro 10.5.1 se presenta la siguiente situación:

- Los recursos financieros de la empresa en 1992 fueron orientados prioritariamente a incrementar las cwmtas por pagar *y* las existencias de la empresa. Asimismo se disminuyeron las cuentas por pagar diversas.
- Las fuentes o recursos utilizados fueron principalmente las depreciaciones de activo fijo y en menor grado la reinversión de las utilidades 1992.

#### **10\_5\_1 FUENTES Y APLICACIONES 1992 / 1993**

De acuerdo a las va<sup>r</sup> iaciones de los Balances Generales 1992 / 1993 del Cuadro 10.5.2 se presenta la siguiente situación:

- La ernpresa ha orientado prioritariamente los recursos financieros a la cancelación de deudas a cuentas por pagar y en incrementar la caja banco de la empresa. Tambien se aumentó el fondo de compensacion por tiempo de servicio.
- Los recursos o fuentes utilizados han sido el fondo de depreciación de activos fijos , lo mismo que las utilidades obtenidas en 1993.

# 11.l A SP ECTOS GE NERALE S

En el presente capítulo se pronosticará la situación económica de la empresa en estudio para el periodo 1994/1995, partiendo de planes de ventas determinados en el Capítulo 2 : Mercado de la Industria.

Los costos totales se proyectarán tomando como base el costo de Materiales Directos . Costo de Mano de Obra Directa, los Gastos de Fabricación y los Gastos de Operacion determinados en los capítulos anteriores del presente trabajo.

El pronóstico econom,co se basará en la proyección del Estado de Ganancias y Pérdidas, parámetro economico que nos indicará la utilidad o rentabilidad de la empresa y en el análisis del Punto de Equilibrio, con la finalidad de determinar los niveles mínimos de ventas a fin de obtener una rentabilidad positiva.

### 11.2 PROYECCION DEL ESTADO DE GANANCIAS Y PERDIDAf

La proyección del Estado de Ganancias y Pérdidas se realizara en función de los productos con mayor demanda en la empresa, siendo estos : escritorios y sillas de madera.

Se ha considerado la informacion obtenida en los capítulos siguientes:

- Ventas Netas Capitulo 2
- Costo de Materiales Directos Capitulo 9
- Costo de Mano de Obra Directa Capitulo 9
- Gastos de Fabricación Capitulo 8
	- Gastos de Operacion Capítulo 8

#### 11.2.1 <u>VENTAS</u> NETAS ANUALES PROYECTADAS

En 1993 la empresa vendió 13.000 dólares n,ensuales o 156,000 dolares anuales.

Las ventas fisicas se proyectarán con un incremento de 5% anual, de acuerdo al crecimiento pronosticado del PBI para los próximos años.

En las ventas fisicas se tomará como base las ventas del año 1993, en funcion de Escritorios *y* Sillas; esto es:

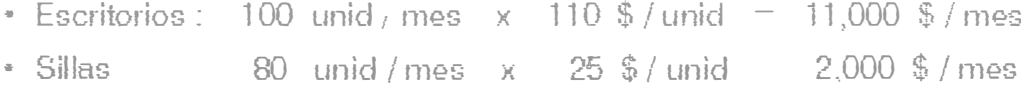

### VENTAS NETAS PROYECTADAS 1994

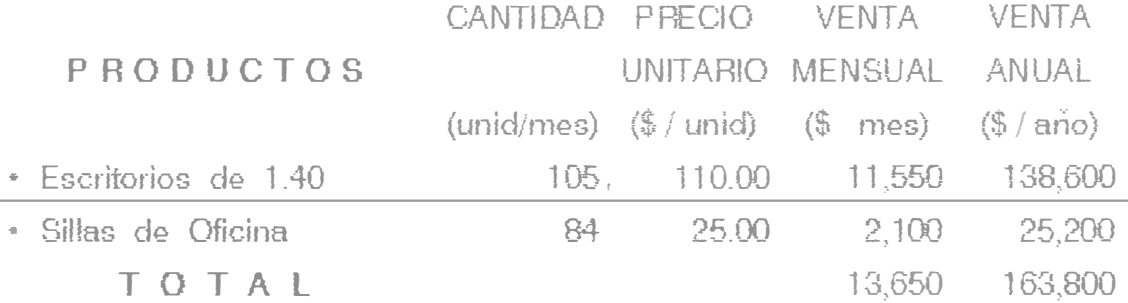

### VE NTAS NETAS PROYECTADAS 1995

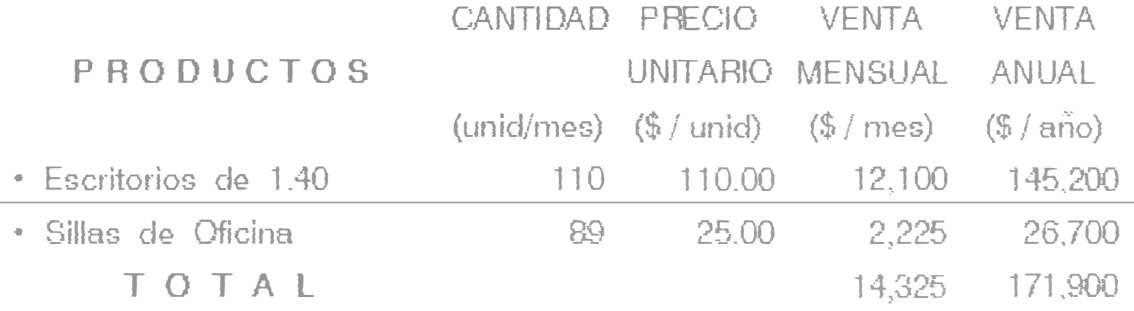

### **11.2.2 COSTO DE MATERIALES DIRECTOS PROYECTADOS**

El costo de materiales directos estará en funcion del número de Escritorios y Sillas de madera a elaborarse. Por lo tanto este costo se obtendrá multiplicando el numero de articulos por sus costos unitarios de materiales directos determinados en el Capitulos 9. Costos Unitarios.

El costo de material directo del ESCRITORIO 1 40 es igual a 60 16 dolares¡ unidad 0/er Capítulo 9).

El costo de material directo de la SiLLA de OFICINA es equivalente a 11.14 dólares/ unidad 0/er Capitulo 9).

# **COSTO DE MATERIALES DIRECTOS 1994**

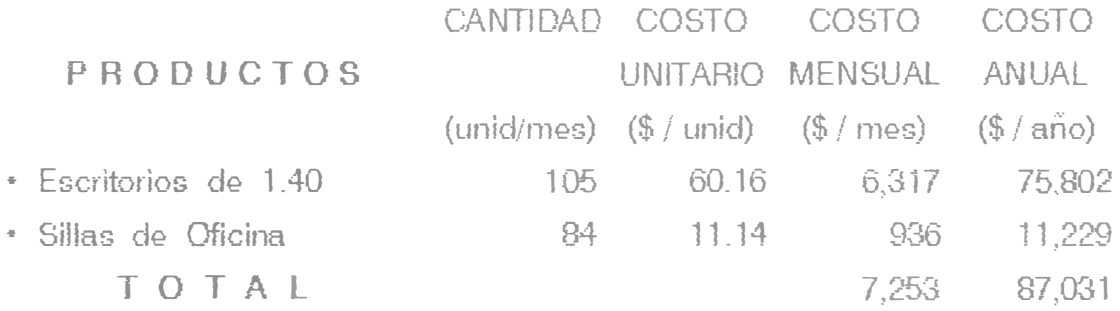

#### **COSTO DE MATERIALES DIRECTOS 1995**

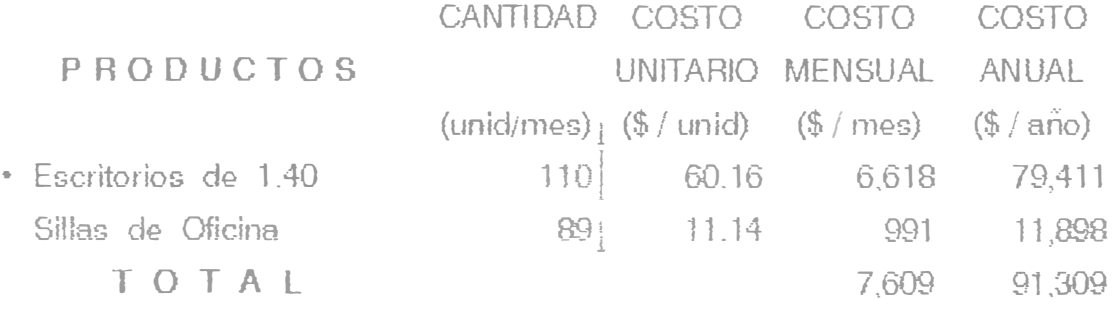

 $- 148 -$ 

#### **11.2.3 COSTO DE MANO DE OBRA DIRECTA PROYECTADA**

E! costo de mano de obra. directa estará en funcion del numero de! numero de productos a fabricarse. Este costo se obtendrá multiplicando el numero de productos por los costos unitarios respectivos de mano de obra directa que aparecen en el Capitulo 9: Costos Unitarios.

El costo de mano de obra directa del ESCRITORIO de 1.40 es igual a 19.72 \$ / unidad (Ver Capitulo 9).

El costo de mano de obra directa de la SILLA de OFICINA es igual a 6.29 \$ / unidad (Ver Capitulo 9).

### **COSTO** DE **MANO** DE **OBRA DIRECTA** 1994

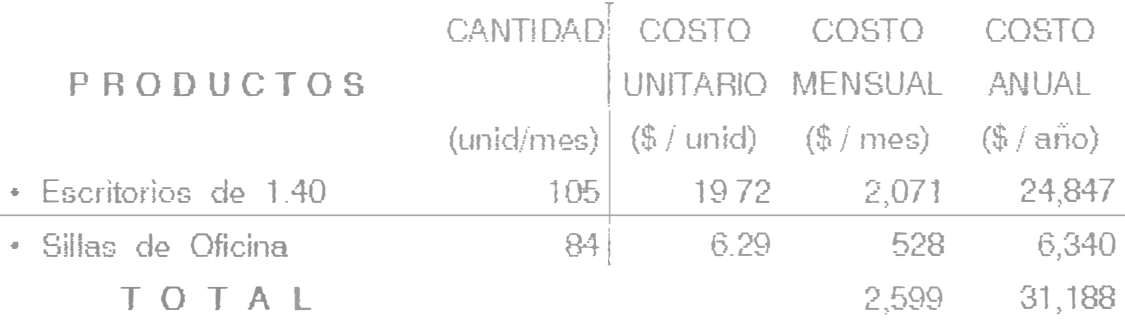

### **COSTO** DE **MANO** DE **OBRA DIRECTA** 1995

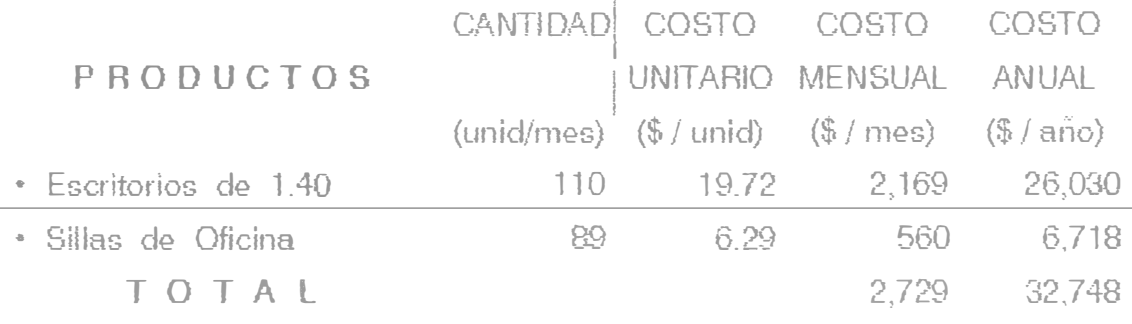

### **11.2.4 GASTOS DE FABRICACION PROYECTADOS**

Los gastos de fabricación de la empresa tienen un tratamiento fijo, por lo tanto su valor se mantendra constante para 1994 y 1995. esto es 1.223 dólares mensuales o 14.676 anuales, segun los datos del Capítulo 8: Cuadro 8.1.

### **GASTOS DE FABRICACION 1994 Y. 1995**

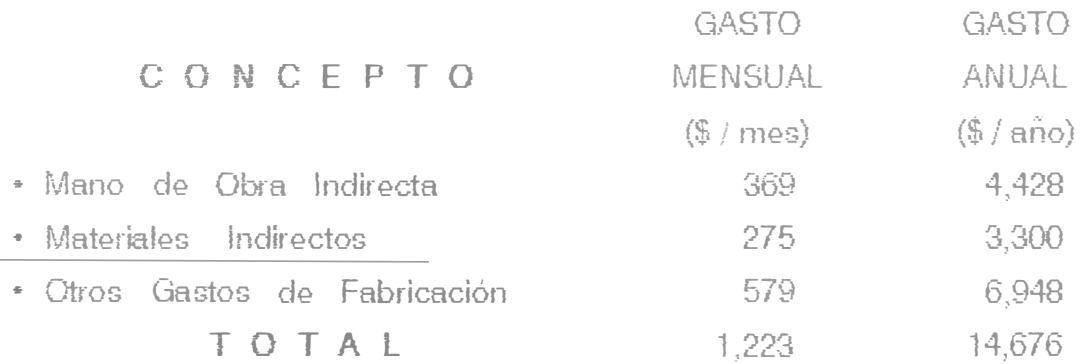

#### 11.2.5 GASTOS DE OPERACION PROYECTADOS

Los Gastos de Operación de la empresa también tienen un tratamiento fijo, tal que su valor se mantiene constante para los años 1994 y 1995; siendo equivalente a 2, 158 dólares mensuales ó 25,896 dólares anuales. de acuerdo a la infommcion del Capitulo 8: Cuadro 8.2.

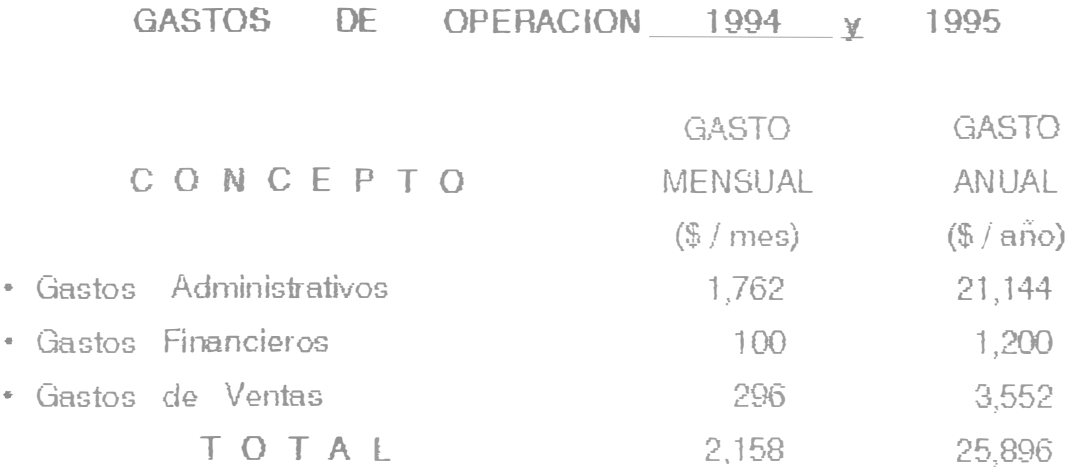

#### **11.2.6 ESTADO DE GANANCIAS Y PERDIDAS PROYECTADO**

Observando el Cuadro 11.2.6 se proyecta una utilidad neta de 3.507 dolares para 1994 y de 5,090 dólares en 1995 . observándose una lenta recuperación con reladon al periodo 1993

Para obtener una rentabilidad mayor, la empresa deberá incrementar sus ventas netas por encima de los 15,000 dólares mensuales ó 180,000 dólares anuales, teniendo en cuenta que esta trabaja a un 50% de su capacidad instalada.

Los costos de ventas alcanzan valores sobre las ventas de 81.1% en 1994 y de 80. 7% en 1995, observandose que el costo de materiales directos es el que tiene una mayor participacion con el 53.1%.

En lo que respecta a los gastos de fabricación y gastos de operación, estos alcanzan el 25% en 1994 y el 24% en 1995 : por lo que se recomienda que juntos no deben superar el 25% de las ventas.

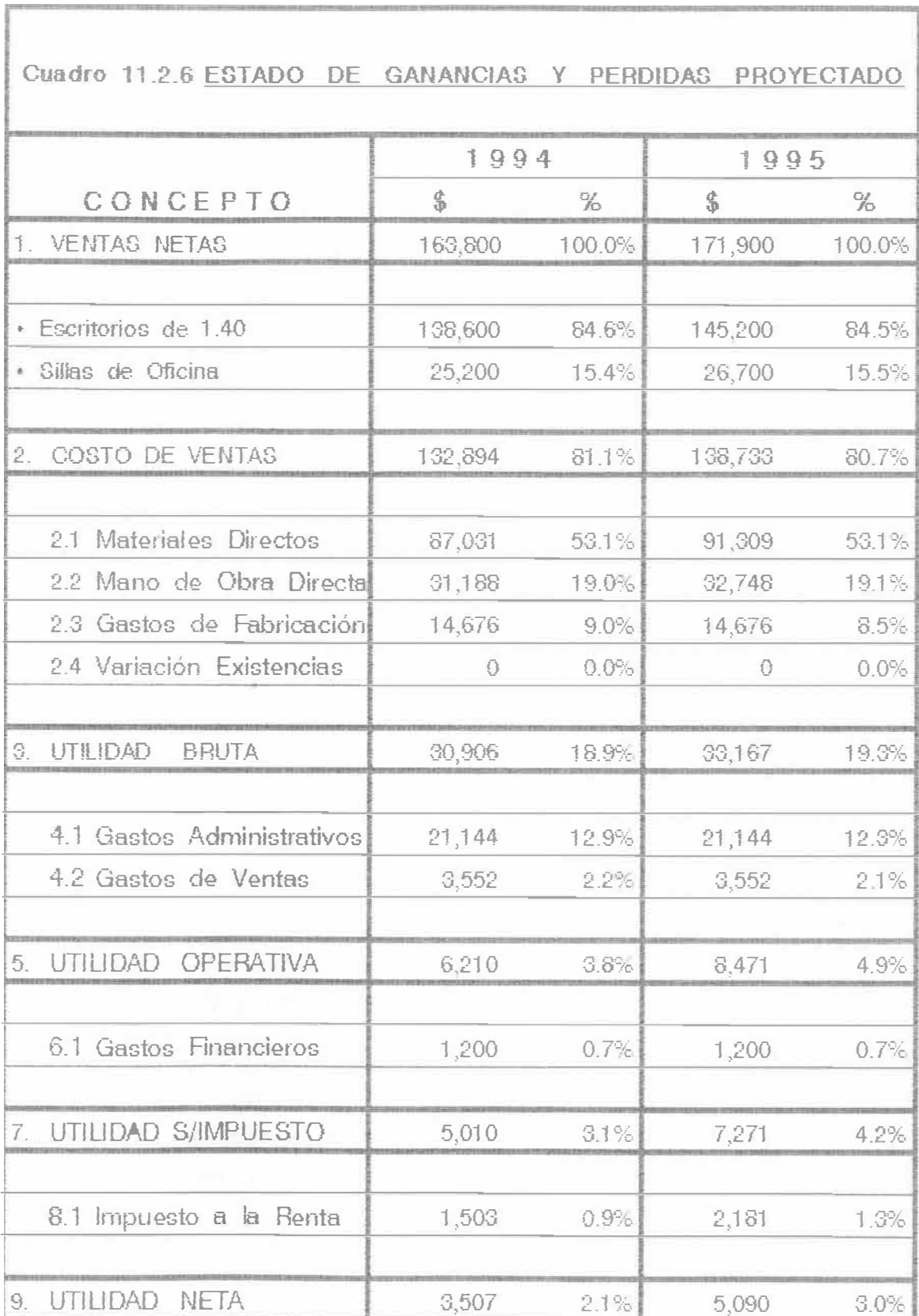

#### **11.3 ANALISIS DEL PUNTO DE EQUILIBRIO PROYECTADO**

El punto de equilibrio es un parámetro económico que nos indicará la cantidad minima a vender en los anos proyectados para obtener margenes positivos en la gestion de la empresa.

El Punto de Equilibrio es el valor donde las ventas netas son iguales a los costos totales de la empresa.

Los costos totales se clasifican en costos fijos y costos variables, segun �1 siguiente tratamiento contable.

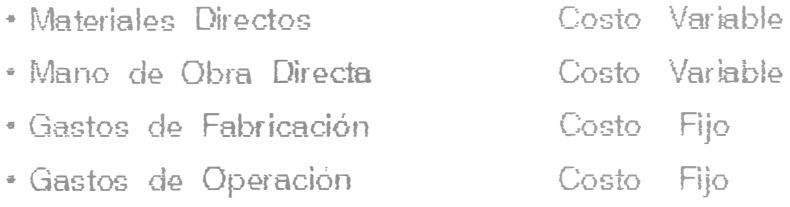

Para determinar el Punto de Equilibrio se asume la venta neta del producto mas representativo de la empresa, en este caso se ha tomado el Escritorio de 1. 40.

En el Cuadro 11.3 se ha determinado que el Punto de Equilibrio de la empresa en 1994 y 1995, será igual 148,170 dolares anuales, equivalente al 90% de las ventas proyectadas

Esto quiere decir que la empresa tendrá que vender como minimo 12,347 dólares mensuales ó 148, 178 dólares anuales, para no perder.

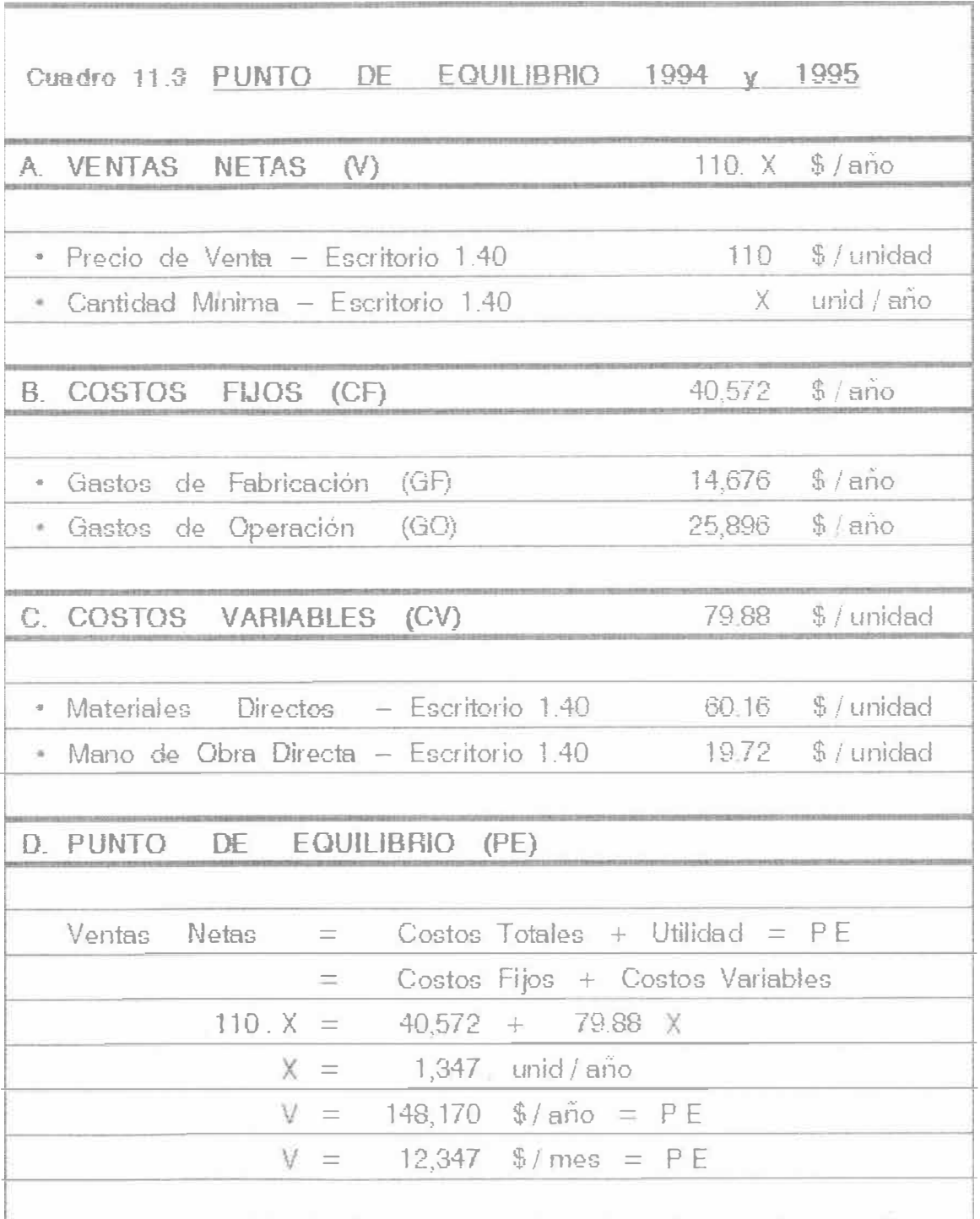

### 12. - SISTEMA DE EVALUACION MENSUAL DE COSTOS

#### 12.1 PRESENTACION Y OBJETIVOS DE LA EVALUACION

Generalmente en una empresa se proyectan mensualmente las ventas, costos y utilidades por medio de los valores normales  $\circ$ estándares

Pero no existe un sistema que determine de manera inmediata el resultado mensual real de las ventas y los costos sucedidos en el mes o periodo.

Por lo tanto se hace necesario que la empresa cuente o eplique un sistema de evaluación mensual de costos, que tenga como objetivo reportar los siguientes informes del periodo evaluado:

- · Análisis del Estado de Ganancias y Pérdidas
- · Análisis del Flujo de Caja mensual
- \* Análsis del Balance General al cierre del mes
- · Análisis del Punto de Equilibrio mensual
- Actualización de los Costos Unitarios

Se reporta mensualmente dentro de los diez primeros dias del mes siguiente, lo que permitirá tomar decisiones y correcciones en el momento oportuno.

Los resultados del reporte son altamente confiables porque todos los valores se sustentan en-documentos, formatos y comprobantes respectivos.

Para efectuar este analisis es necesario que la empresa aplique los formatos de control de costos, donde cada una de las areas emitirá la información correspondiente.

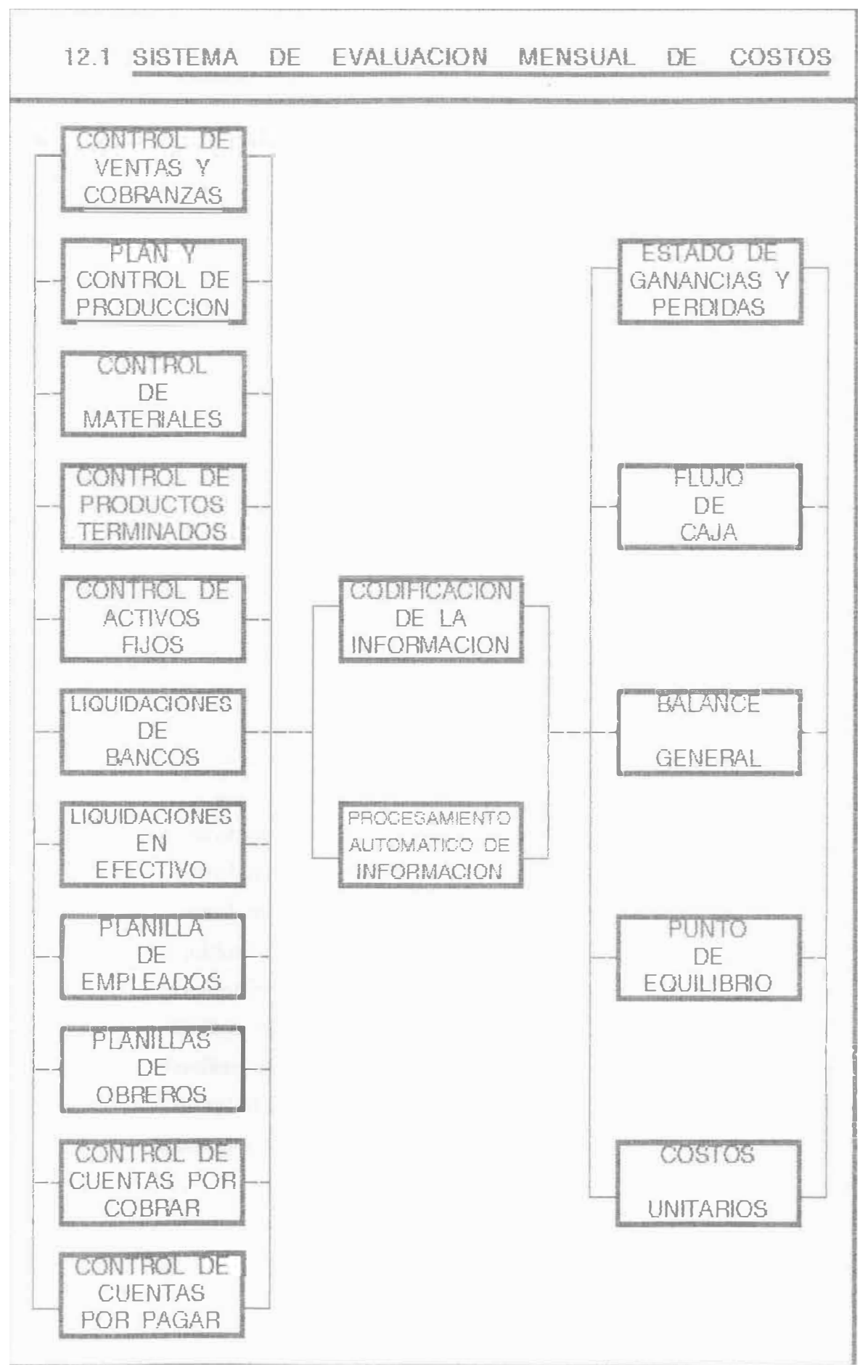

# **12.2 FORMATOS** DE **CONTROL** DE **COSTOS**

Los formatos de control de costos establecen la metodología de planeamiento y control de las actividades de la empresa.

Los formatos permiten ingresar diariamente la información de todo el movimiento *de* la empresa y constrtuye un documento *de* control para el usuario.

Los formatos de control son la base para procesar la inforrnacion del mes y reportar los informes en el momento requerido

Los formatos de control de costos son los siguientes :

- Conbol de Ventas y Cobranzas mensual
- Plan y Control *de* P1 oducción mensual
- Cont<sup>r</sup>ol de movimiento *de* materiales
- " Control *del* movimiento de pmductos terminados
- Cont<sup>r</sup>ol de Activos Fijos
- Liquidación de Movimiento en Bancos
- Liquidación de Movimiento en Efectivo
- .. Planillas *de* Trabajadores Empleados
- Planillas de Trabajadores Obreros
- Control de Cuentas por Cobrar
- Control de Cuentas por Paga<sup>r</sup>

La información mensual obtenida en los formatos es codificada y luego procesada, hasta obtener los I eportes de evaluación mensual de costos.

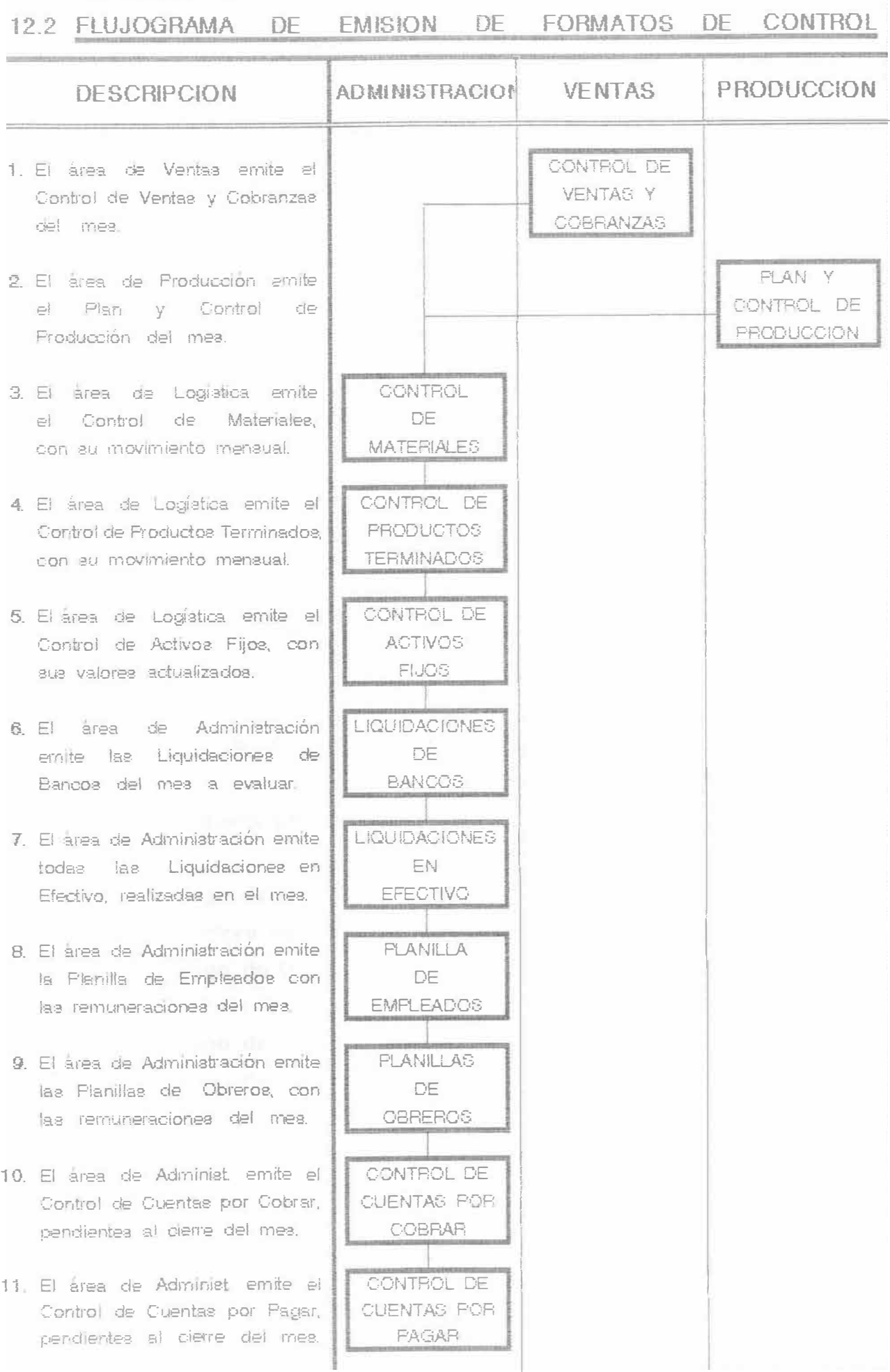

# 12.3 **CONTENIDO DEL REPORTE DE EYALUACION PE cosros**

- .A: Estado de Ganancias y Pérdidas
	- Ventas Netas del Periodo
	- Costo de Material Directo
	- Costo de Mano de Obra Dirocta
	- Gastos de Fabricación
	- Gastos Administrativos
	- Gastos Rnancieros
	- Gastos de Ventas
	- Utilidad Neta del Periodo

## B. Flujo de Caia Semanal

- Ingresos por Cobranzas
- Pago de Mano de Obra Directa
- Compra de Materiales Directos
- Pago de Gastos de Fabricacion
- Pago de Gastos Administ<sup>r</sup> ativos
- Pago de Gastos Financieros
- Pago de Gastos de Ventas
- Saldo de Caja Mensual

- 160 -

# C · Balance General mensual

- Activo Corriente
- Activo Rjo
- Activo Intangible
- Pasivo Corriente
- Pasivo No Coniente
- Patrimonio Empresarial

### O: Punto de Equilibrio Mensual

- ;I{ Pt ecioo de Venta del periodo
- *k* Los Costos Fijos del periodo
- \* Los Costos Variables del periodo
- \* El punto de equilibrio obtenido

# E : Costos Unitarios Actualizados

- Costo Unitario y utilidad Producto A
- Costo Unitario y utilidad Producto B
- •
- Costo Unitario y utilidad Producto N

# **BIBLIOGRAFIA**

- 1. ANTHONY Robert: "LA CONTABILIDAD EN LA ADMINISTRACION DE EMPRESAS". Barcelona - España 1985.
- 2. MUNIER , Nolberto : " PLANEAMIENTO Y CONTROL DE PRODUCCION " Editorial Astrea - Buenos Aires 1981.
- 3 Organizacion de las Naciones Unidas « INDUSTRIA DEL MUEBLE Y DE LA EBANISTERIA ", Viena 1978,
- 4. FLORES CISNEROS, Ernesto: "DIAGNOSTICO DE EMPRESAS INDUSTRIALES ". Lima 1980.
- 5 WELSCH Glenn "PLANIFICACION Y CONTROL DE UTILIDADES ". Cali - Colombia 1980.